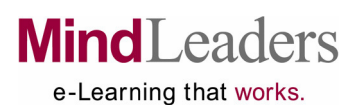

## Combined Business & Technical Subscription

## Course List – March 2007 For: Woods Hole Oceanographic Institution

## Exhibit: A

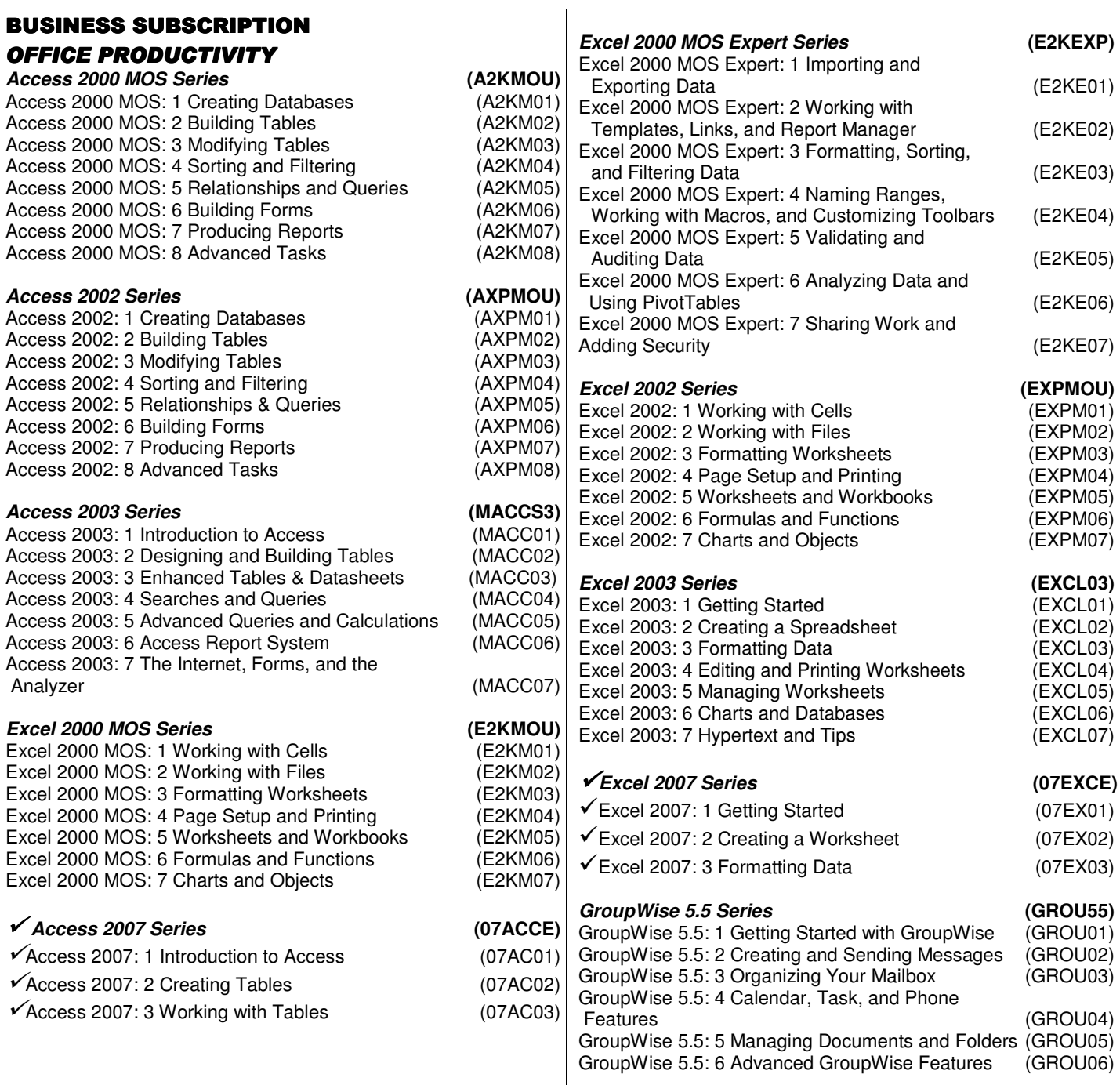

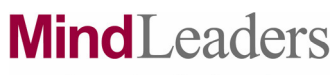

## Combined Business & Technical Subscription Course List – March 2007

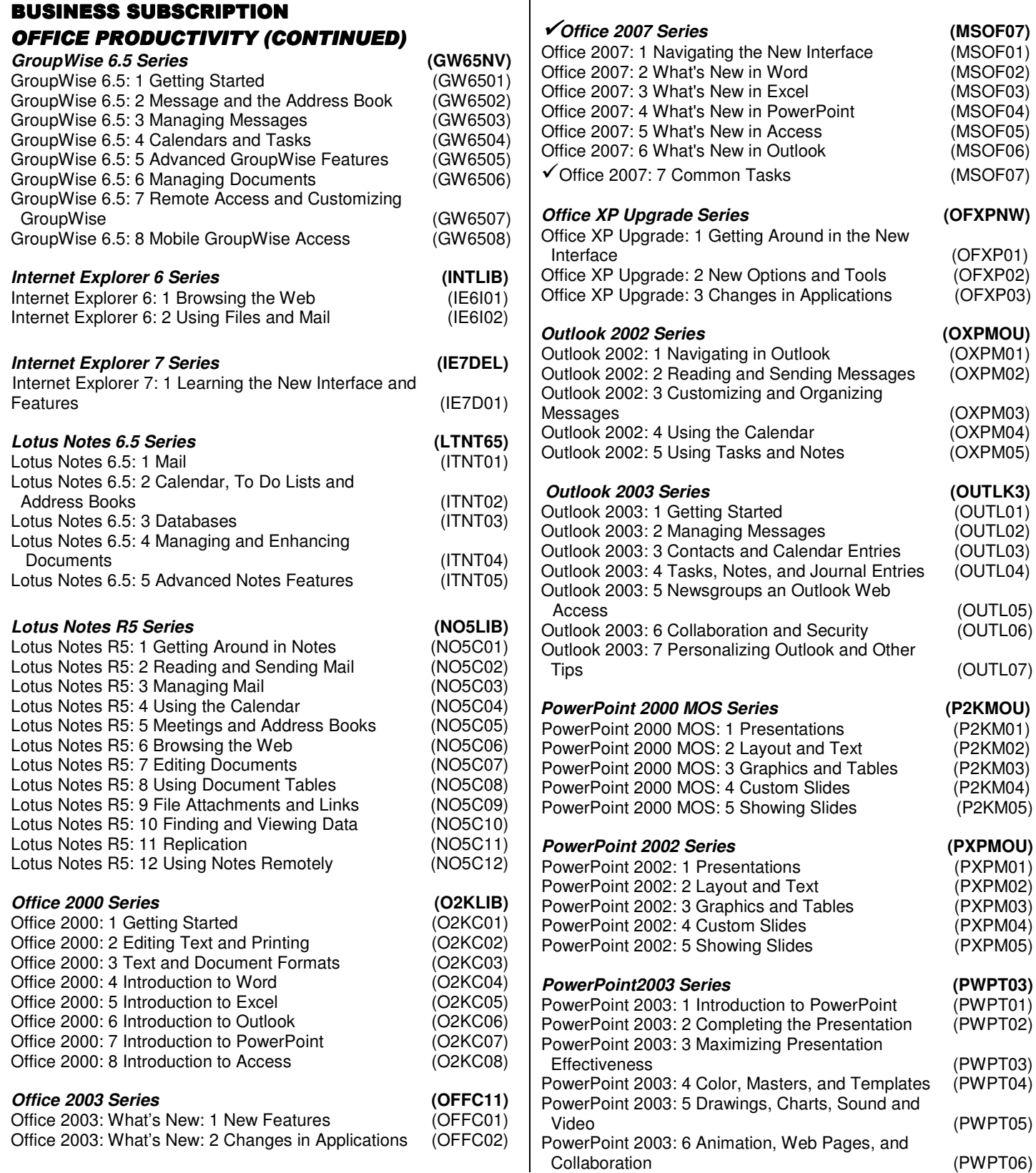

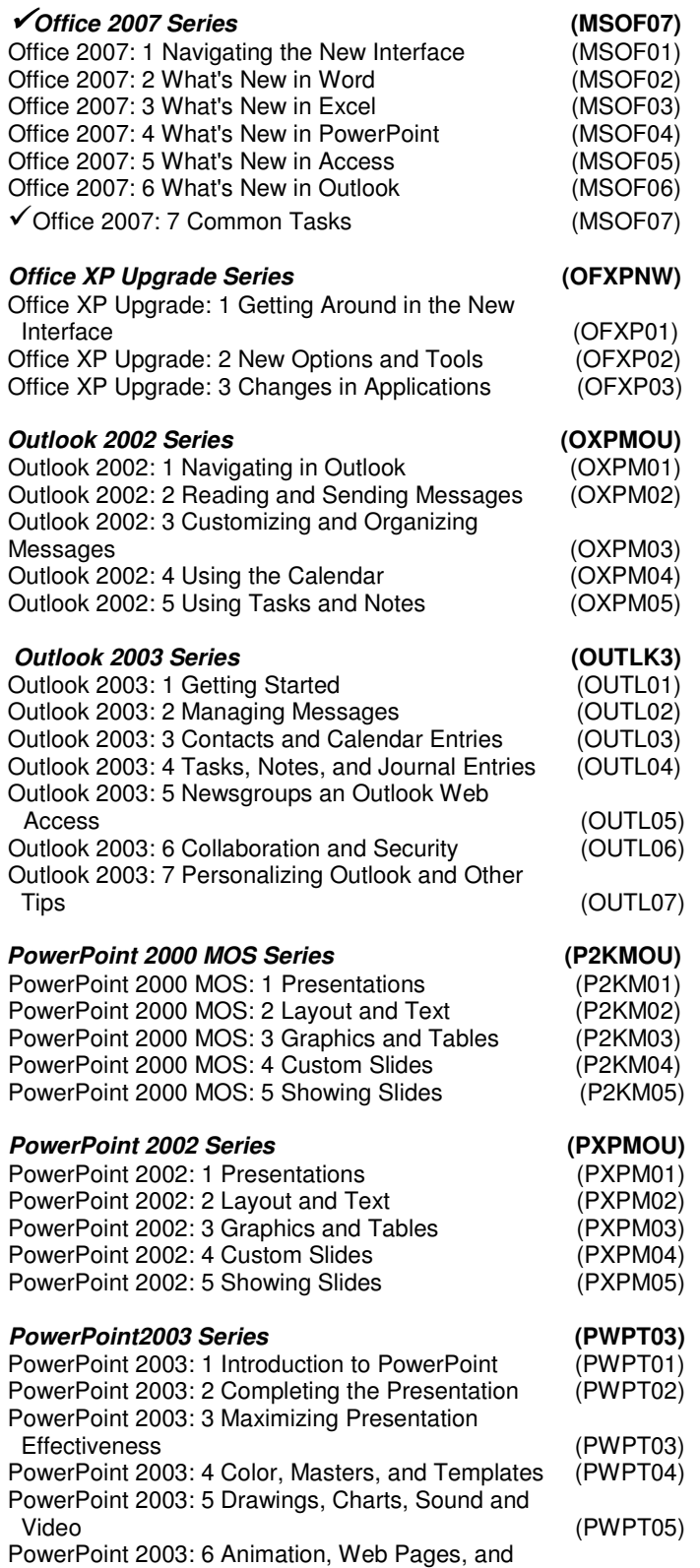

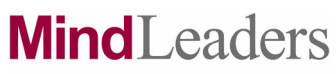

## Combined Business & Technical Subscription

### Course List – March 2007

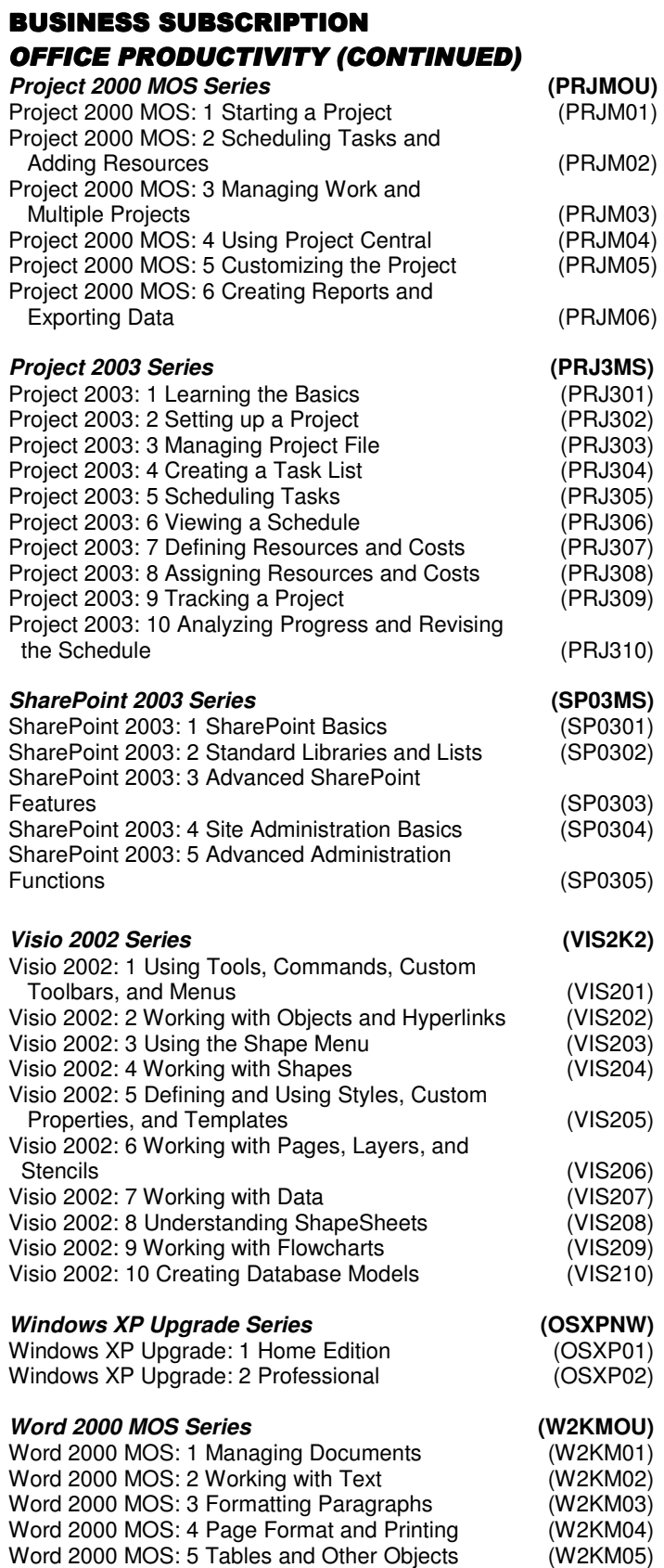

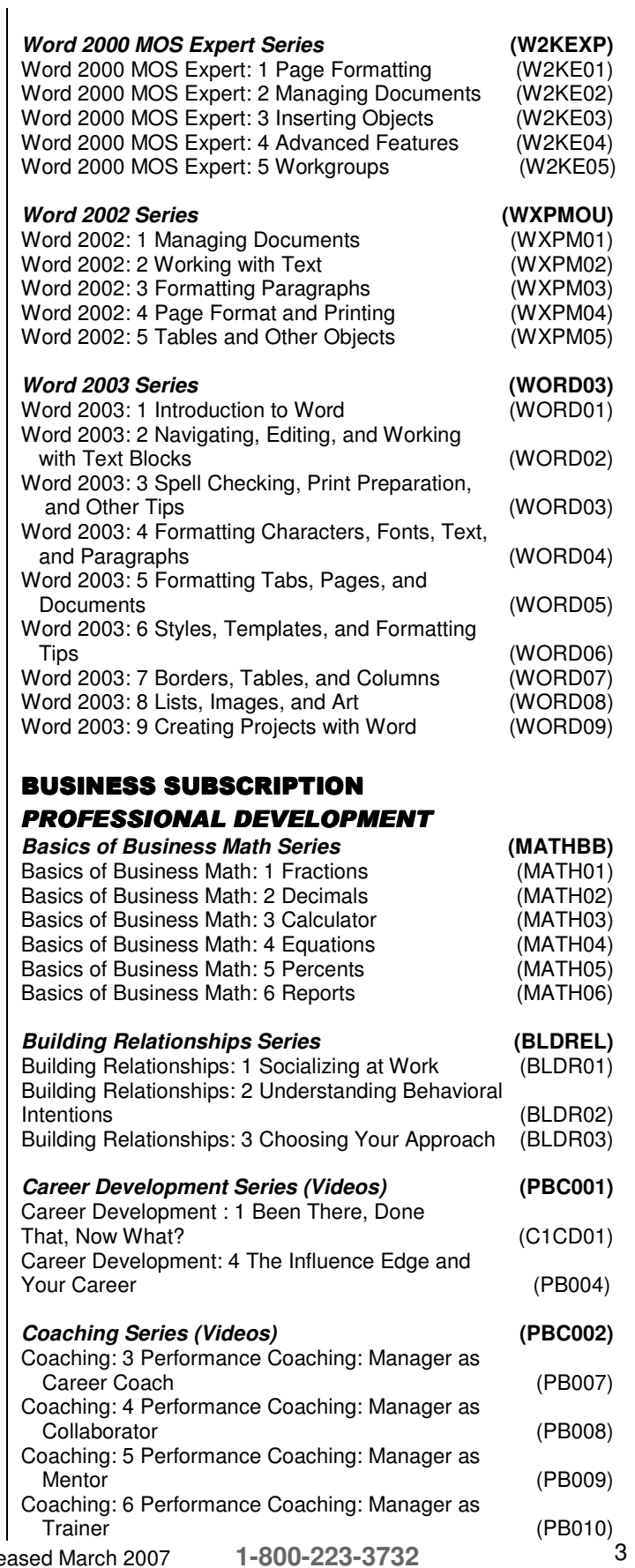

**mindleaders.com**<br> **1-800-223-3732**<br> **1-800-223-3732** 

# **MindLeaders**

e-Learning that works.

## Combined Business & Technical Subscription

# Course List – March 2007

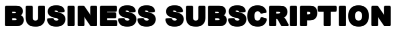

#### PROFESSIONAL DEVELOPMENT (CONTINUED)

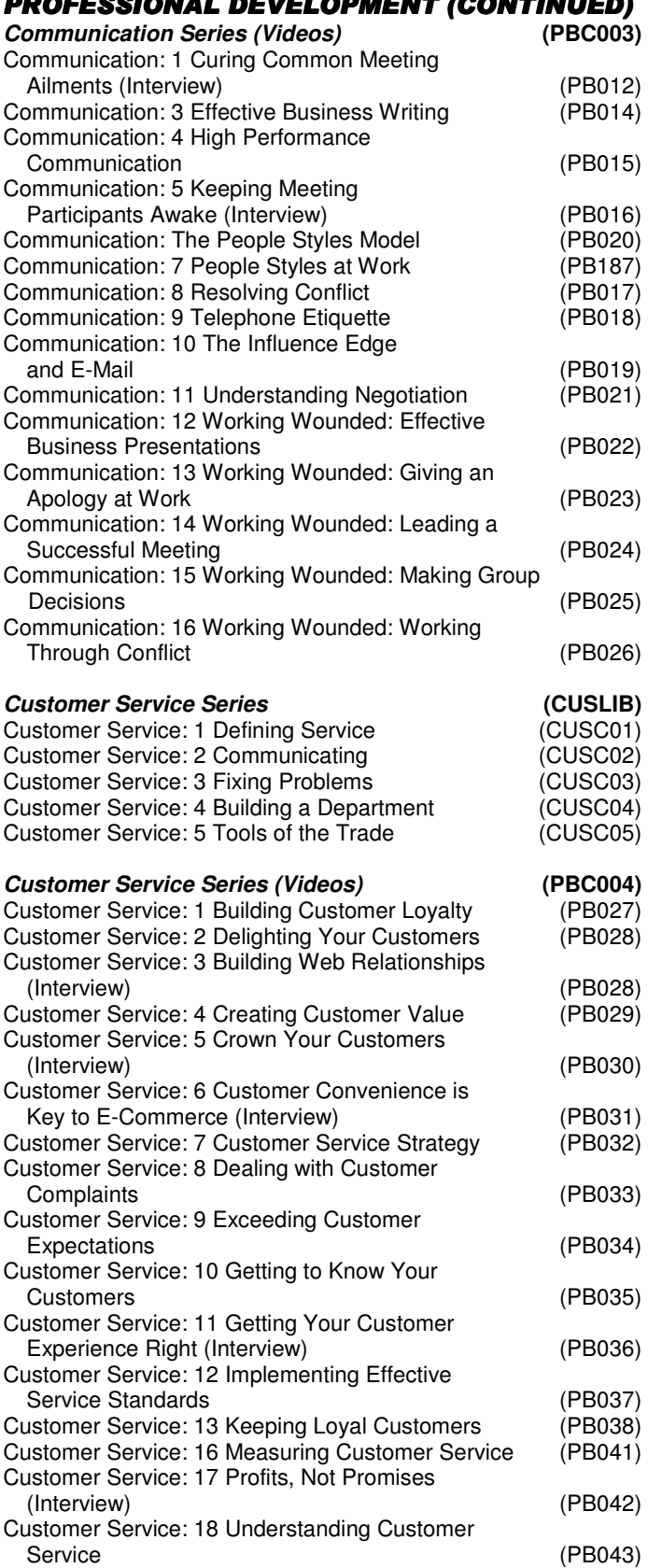

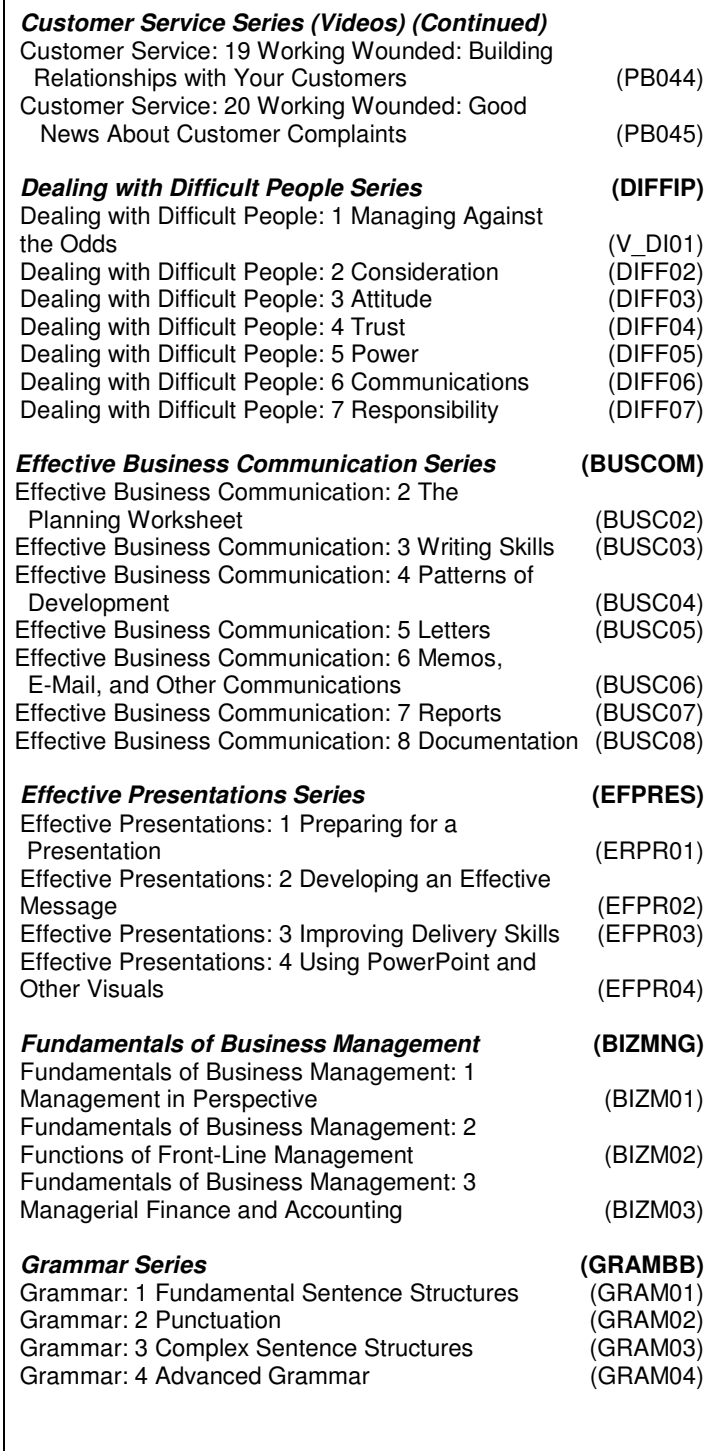

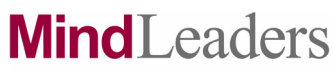

## Combined Business & Technical Subscription

#### Course List – March 2007

#### BUSINESS SUBSCRIPTION BUSINESS SUBSCRIPTION

#### PROFESSIONAL DEVELOPMENT (CONTINUED)

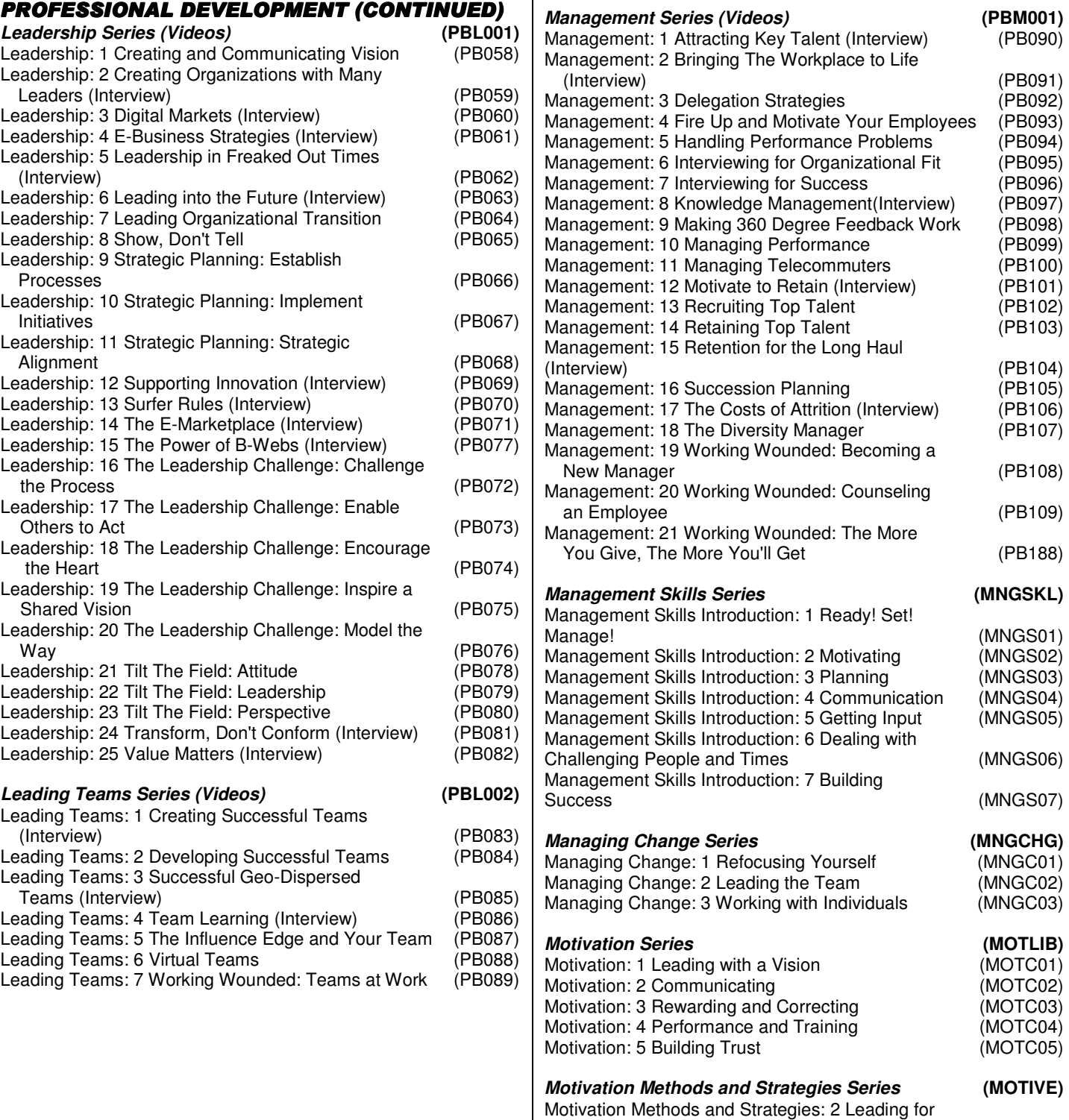

# **MindLeaders**

e-Learning that works.

## Combined Business & Technical Subscription

#### Course List – March 2007 BUSINESS SUBSCRIPTION BUSINESS SUBSCRIPTION **PROFESSIONAL DEVELOPMENT (CONTINUED)**<br>Negotiating Series<br>NGOLIB) **Negotiating Series** Negotiating: 1 Negotiating Techniques (NGOC01)<br>Negotiating: 2 Gaining Control (NGOC02) Negotiating: 2 Gaining Control Negotiating: 3 Closing the Deal (NGOC03) Negotiating: 4 Everyday Negotiations (NGOC04) **Self-Management Series (Videos) (PBS002)**  Self-Management: 1 Becoming More Assertive (PB146) Self-Management: 2 Business Protocol (PB147) Self-Management: 3 Creative Time Management for the New Millennium<br>elf-Management: 4 Dealing with Non-Stop Change (PB149) Self-Management: 4 Dealing with Non-Stop Change Self-Management: 5 Goal Setting and Action Planning (PB150) Self-Management: 6 Leap of Faith Self-Management: 7 Self-Motivation Through Self-Talk (PB152) Self-Management: 8 Self-Talk First Aid Kit Self-Management: 9 The Dynamics of Self-Talk (Interview) (PB154) Self-Management:10 The Influence Edge and Change (PB155)<br>|elf-Management:11 The Influence Edge Model (PB156) Self-Management:11 The Influence Edge Model Self-Management:12 Working Wounded: Dealing with a Messy Desk (PB157) Self-Management:13 Working Wounded: Getting More Work Done<br>Hf-Management:14 Working Wounded: Office Politics (PB159) Self-Management:14 Working Wounded: Office Politics Self-Management:15 Working Wounded: Performance Appraisals (PB160) **Stress Management Series (STRESS)** Stress Management: 1 Stress on the job (STRE01) Stress Management: 2 Resisting Stress (STRE02) Stress Management: 3 Assertiveness (STRE03) Stress Management: 4 Coping with Anger (STRE04) **Teams That Work Series (TEAMWK)** Teams That Work: 1 Building Effective Teams (TEAM01) Teams That Work: 2 Leading Effective Teams (TEAM02) **Time Management Fundamentals Series (TIME01)** Time Management Fundamentals: 1 Evaluating and Improving Time Management (TIME01) Time Management Fundamentals: 2 Organizational Tasks and Creating Uninterrupted Time (TIME02) Time Management Fundamentals: 3 Managing Meetings (TIME03) Time Management Fundamentals: 4 Managing Workload (TIME04) Time Management Fundamentals: 5 Managing Time with Co-Workers (TIME05)

## **BUSINESS SUBSCRIPTION**

#### BUSINESS WEB DEVELOPMENT **Dreamweaver 8 Series (DW8DEL)**

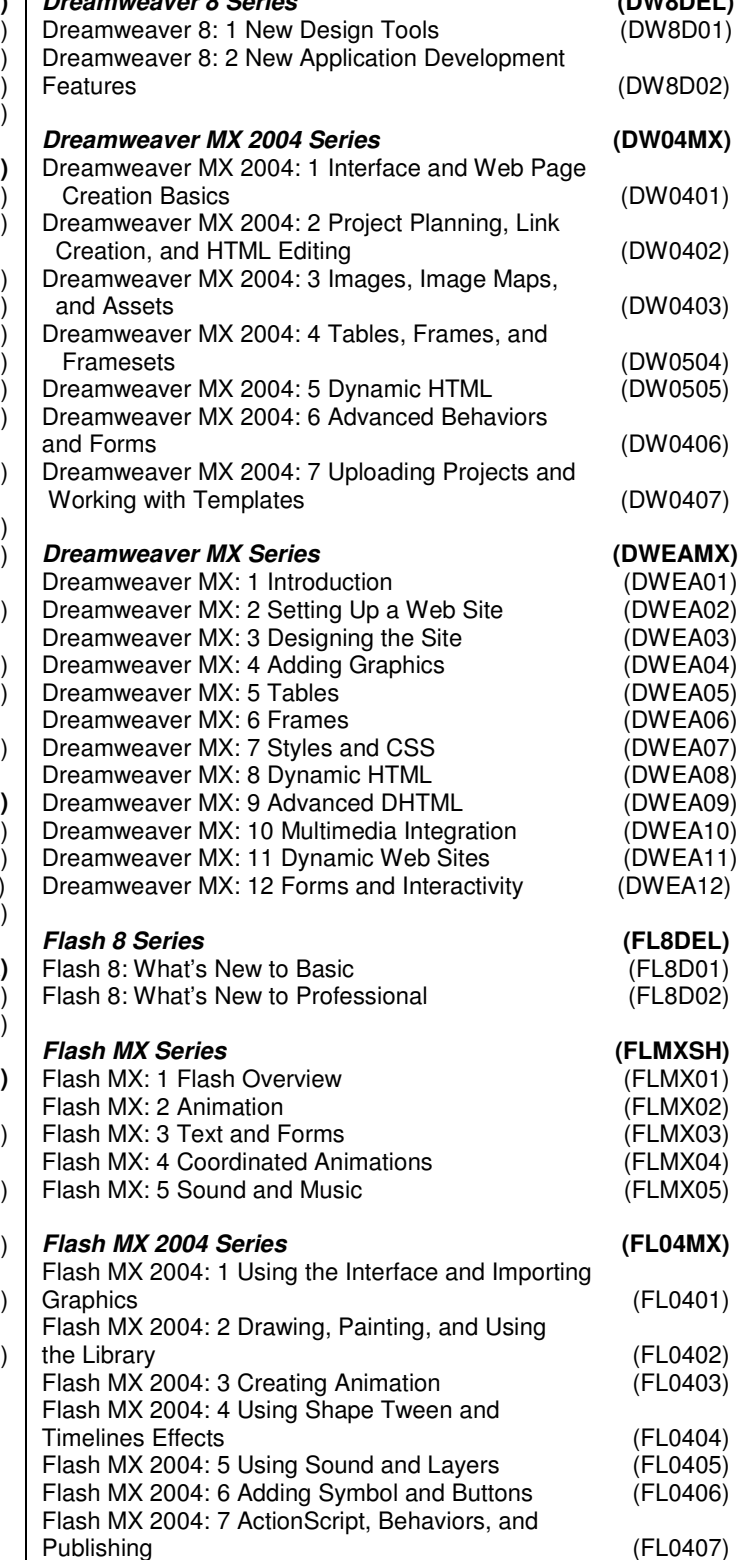

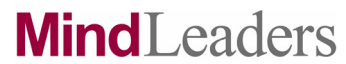

## Combined Business & Technical Subscription

#### Course List – March 2007

### **BUSINESS SUBSCRIPTION**

### BUSINESS WEB DEVELOPMENT (CONTINUED)

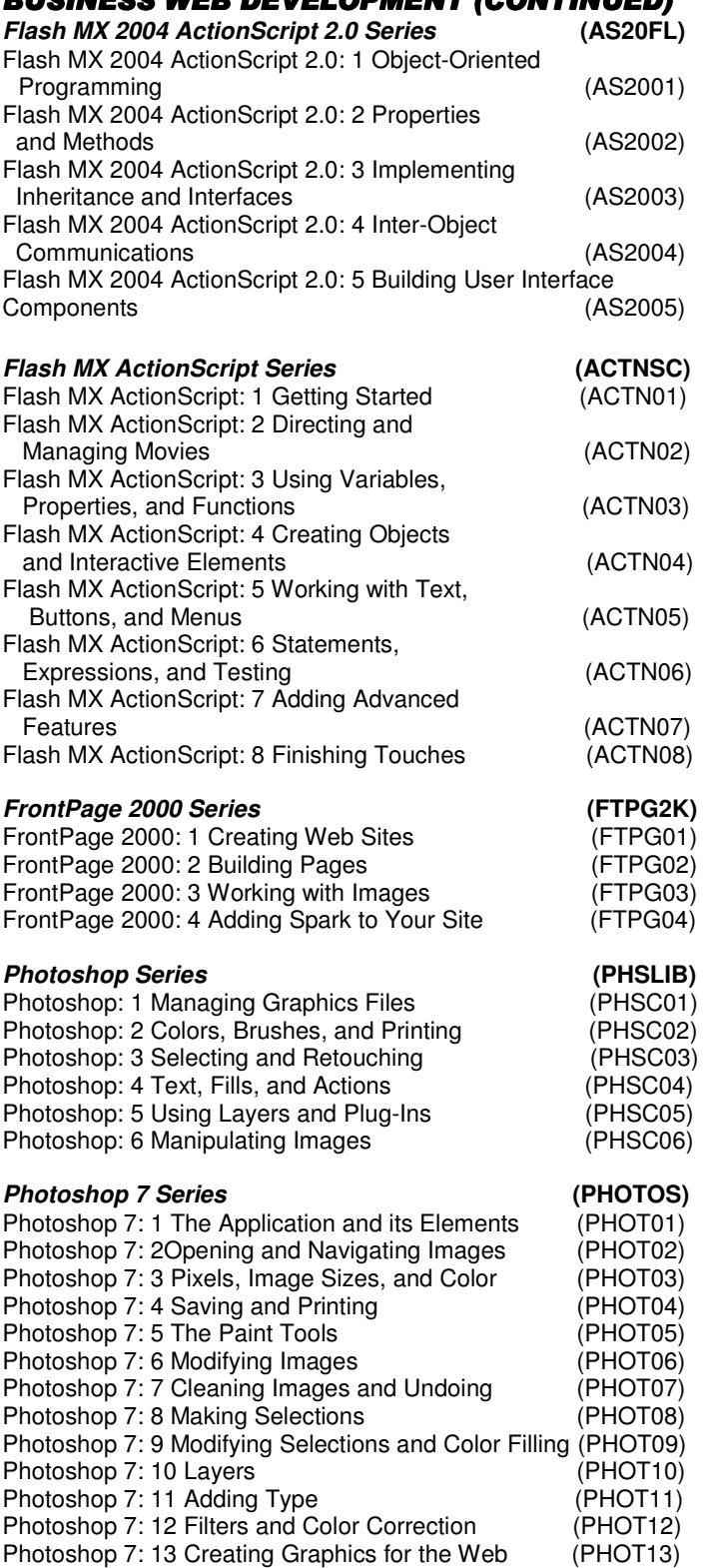

#### **Photoshop CS Series (PHSHCS)** Photoshop CS: 1 Getting Started (PHSH01) Photoshop CS: 2 Navigation and Layers (PHSH02)<br>Photoshop CS: 3 Selection and Color (PHSH03) Photoshop CS: 3 Selection and Color (PHSH03)<br>Photoshop CS: 4 Paint, Drawing and Text (PHSH04) Photoshop CS: 4 Paint, Drawing and Text (PHSH04)<br>Photoshop CS: 5 Laver Styles and Filters (PHSH05) Photoshop CS: 5 Layer Styles and Filters Photoshop CS: 6 Adjustment Layers, Tools and Layer Masks (PHSH06) Photoshop CS: 7 Image Output and Web Design (PHSH07) **ADDITIONAL BUSINESS TOPICS 401(k) Plans (401K1K)** 401(k) Plans: 1 401(k) Basics (401k01) **Budgeting and Saving Series** *(BUDGET)*<br>
Budgeting and Saving: 1 Confronting Debt *(BUDG01)* Budgeting and Saving: 1 Confronting Debt (BUDG01)<br>Budgeting and Saving: 2 Eliminating Debt (BUDG02) Budgeting and Saving: 2 Eliminating Debt Budgeting and Saving: 3 Banking Basics (BUDG03) Budgeting and Saving: 4 Choosing Bank Accounts (BUDG04) Budgeting and Saving: 5 Planning Your Retirement (BUDG05)<br>Budgeting and Saving: 6 Making 401(k) Plans Work (BUDG06) Budgeting and Saving: 6 Making 401(k) Plans Work Budgeting and Saving: 7 Exploring Investment  $(BUDG07)$ **Business Ethics Series (BETHIC)** Business Ethics: 1 What You Don't Know Can Hurt You (BETH01)<br>usiness Ethics: 2 Everyday Ethical Dilemmas (BETH02) Business Ethics: 2 Everyday Ethical Dilemmas Business Ethics: 3 Ethical Dilemmas and the Law (BETH03) Business Ethics: 4 Individual Values; Organizational Values (BETH04) **CompTIA A+ Series (APLSCR)** CompTIA A+: 1 Computer Basics (APLS01) CompTIA A+: 2 Bus Structures and Microprocessors (APLS02) CompTIA A+: 3 Memory and Data Storage (APLS03) CompTIA  $A_{+}$ : 4 Powering and Disassembling CompTIA A+: 5 Input and Output (APLS05) CompTIA A+: 6 Printers and Portable Systems (APLS06)<br>CompTIA A+: 7 Keeping the PC Running (APLS07) CompTIA  $A_{+}$ : 7 Keeping the PC Running CompTIA A+: 8 OS Basics and Windows 95, 98,  $(APLS08)$ CompTIA A+: 9 Windows 2000 XP and OS Troubleshooting (APLS09) CompTIA A+: 10 Networking (APLS10) CompTIA A+: 11 Working on the Network and Internet (APLS11) CompTIA A+: 12 Practice Exam **Computer Basics** (CMB001)<br>
Computer Basics: 1 Using Your PC (CMBC01) Computer Basics: 1 Using Your PC

## **MindLeaders**

e-Learning that works.

## Combined Business & Technical Subscription

### Course List – March 2007

**Finance Series (Videos) (PBF001)** 

## **ADDITIONAL BUSINESS TOPICS**

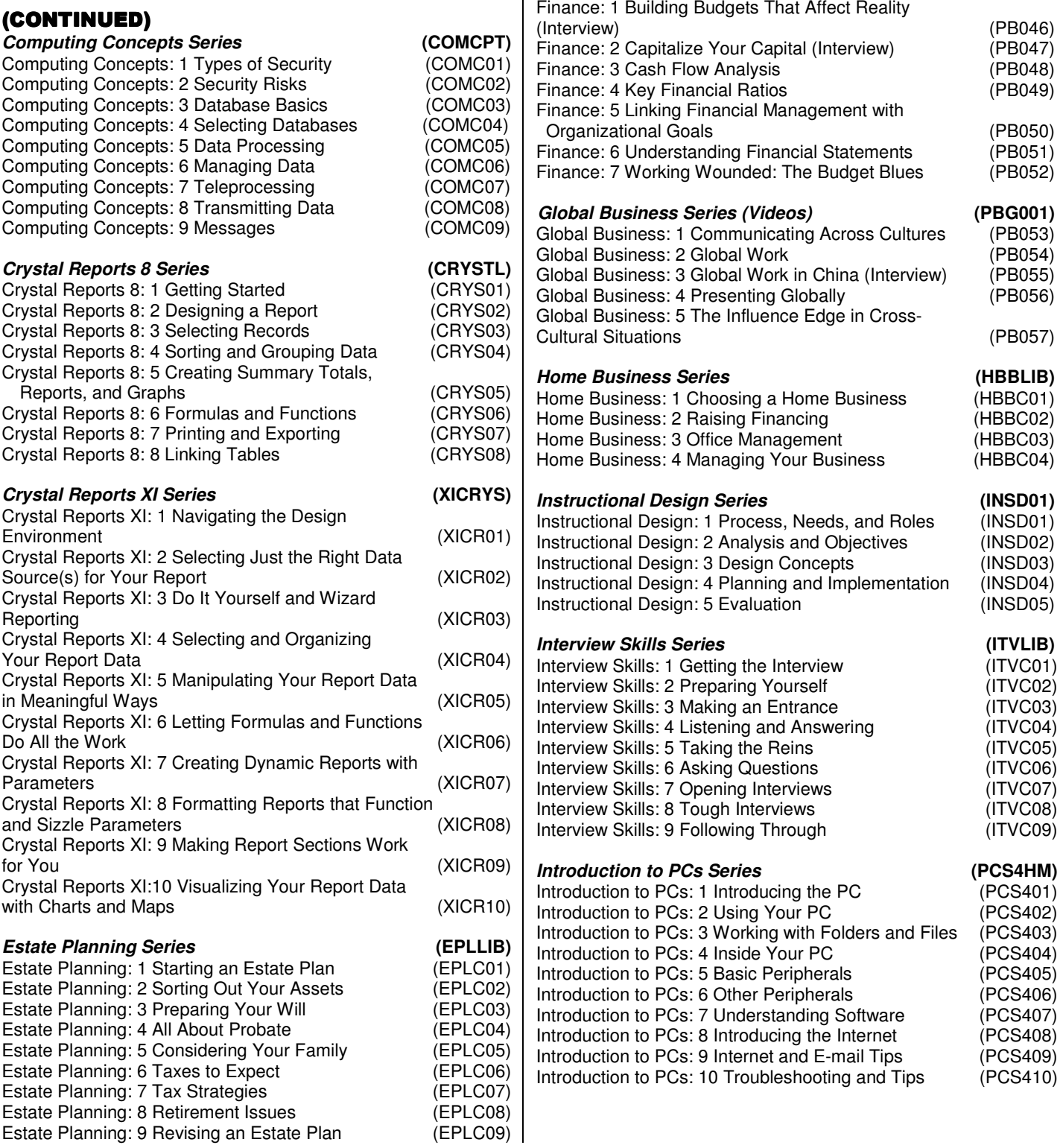

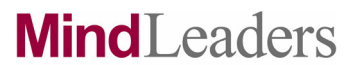

## Combined Business & Technical Subscription Course List – March 2007

 $\mathbf{I}$ 

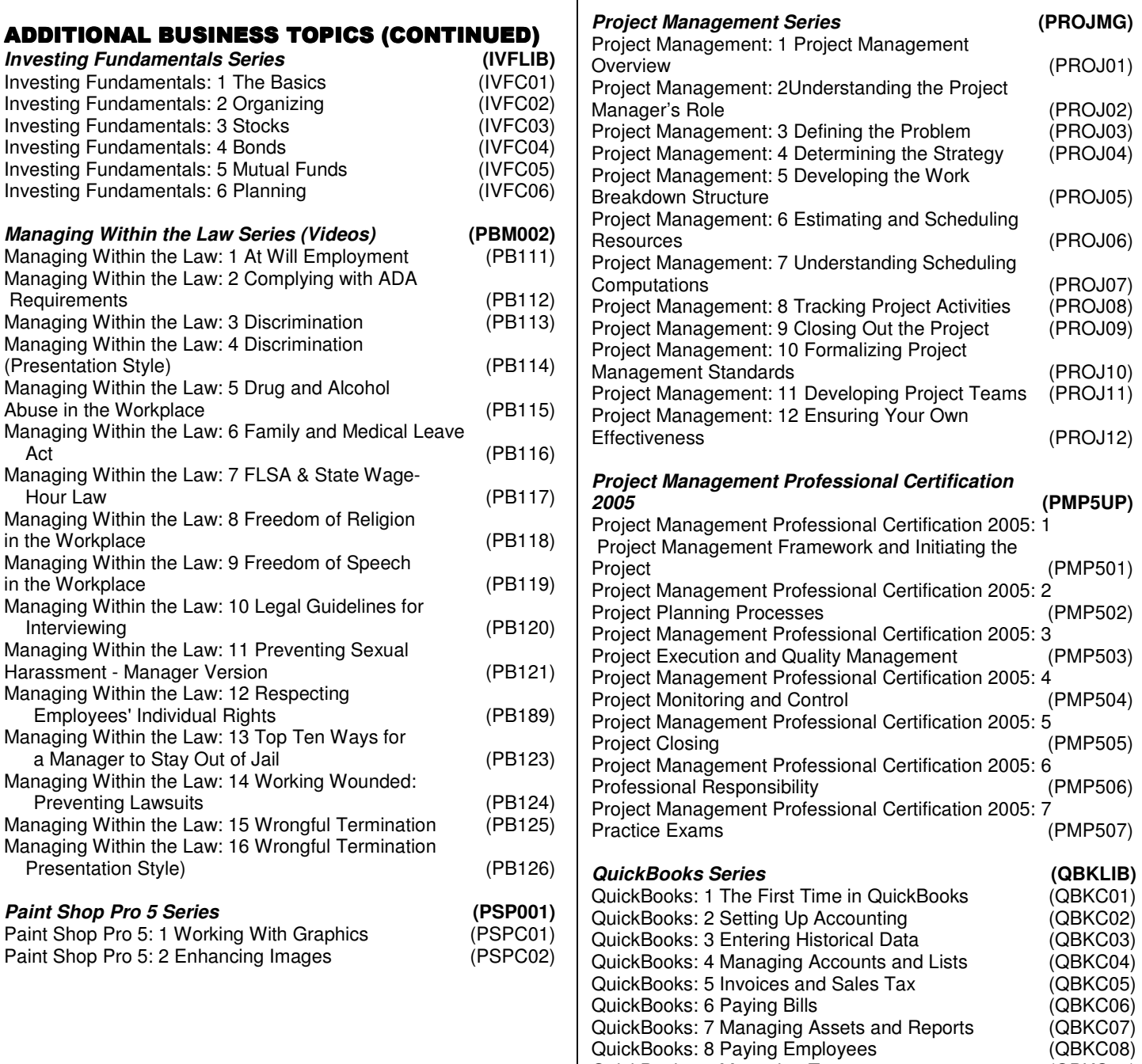

QuickBooks: 9 Managing Taxes (QBKC09) QuickBooks: 10 Online Banking and Budgets (QBKC10)

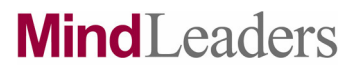

## Combined Business & Technical Subscription Course List – March 2007

 $\overline{\phantom{a}}$ 

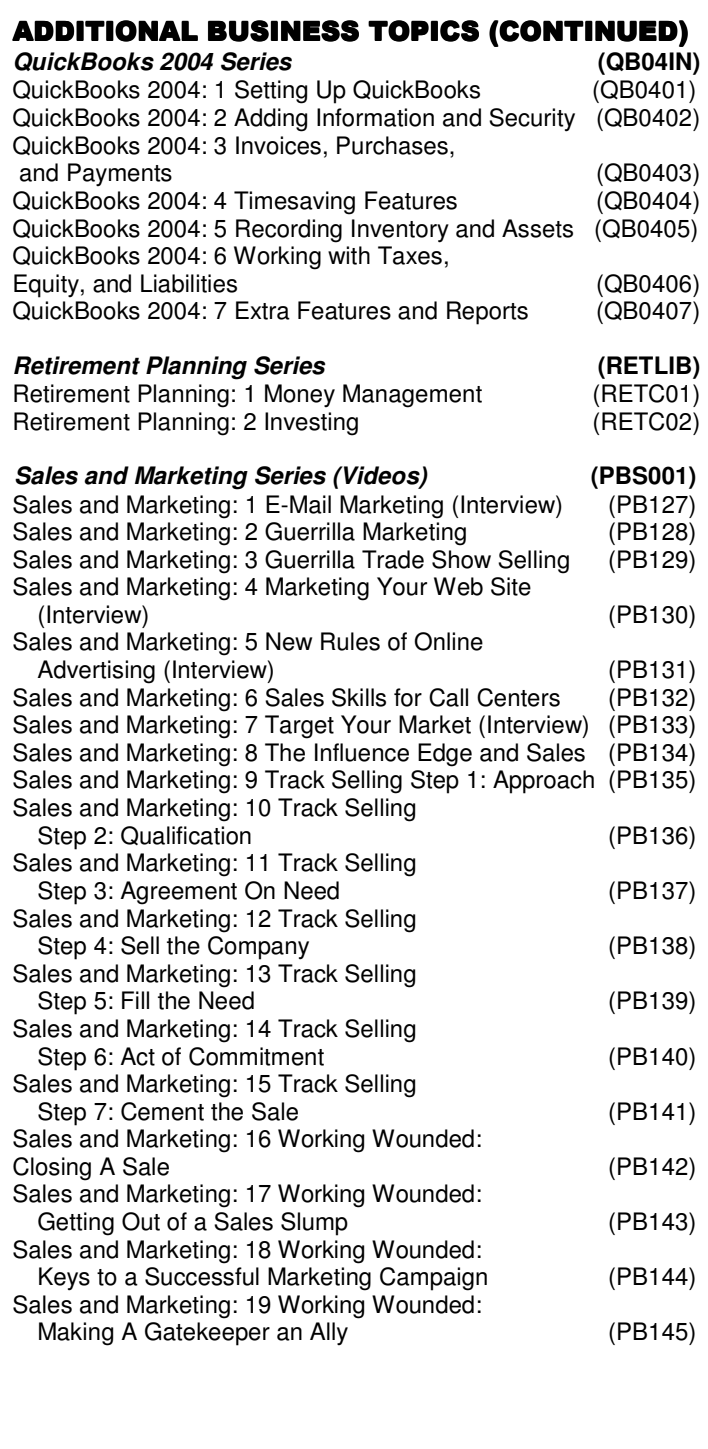

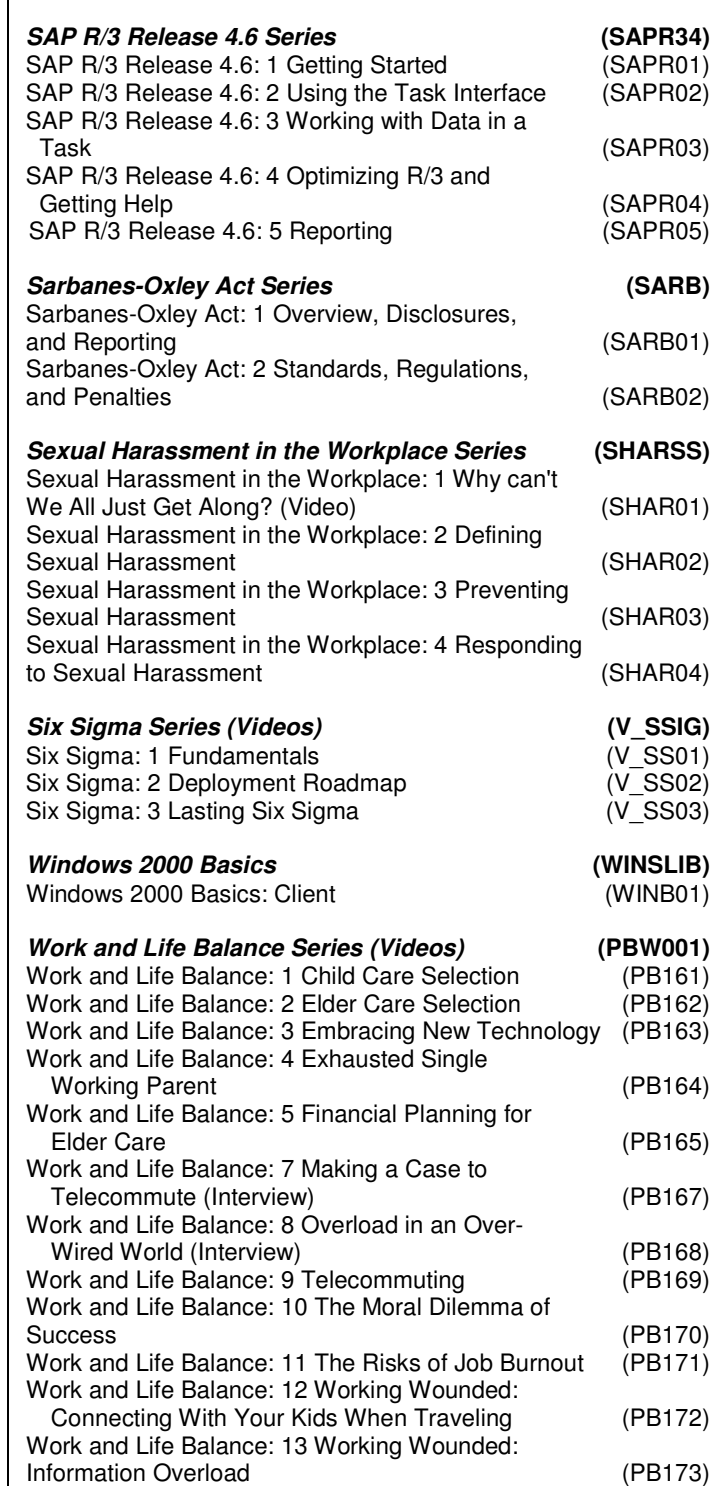

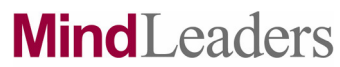

## Combined Business & Technical Subscription Course List – March 2007

#### ADDITIONAL BUSINESS TOPICS (CONTINUED)

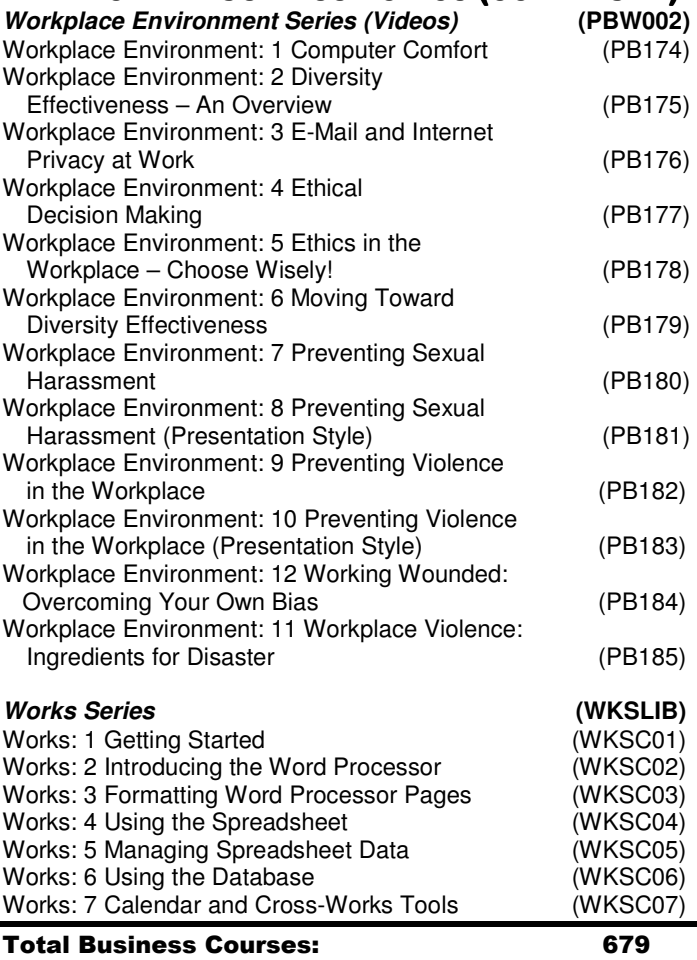

## **MindLeaders**

e-Learning that works.

## Combined Business & Technical Subscription

### Course List – March 2007

 $\mathbf{I}$ 

**JCL Series** 

#### **TECHNICAL SUBSCRIPTION**

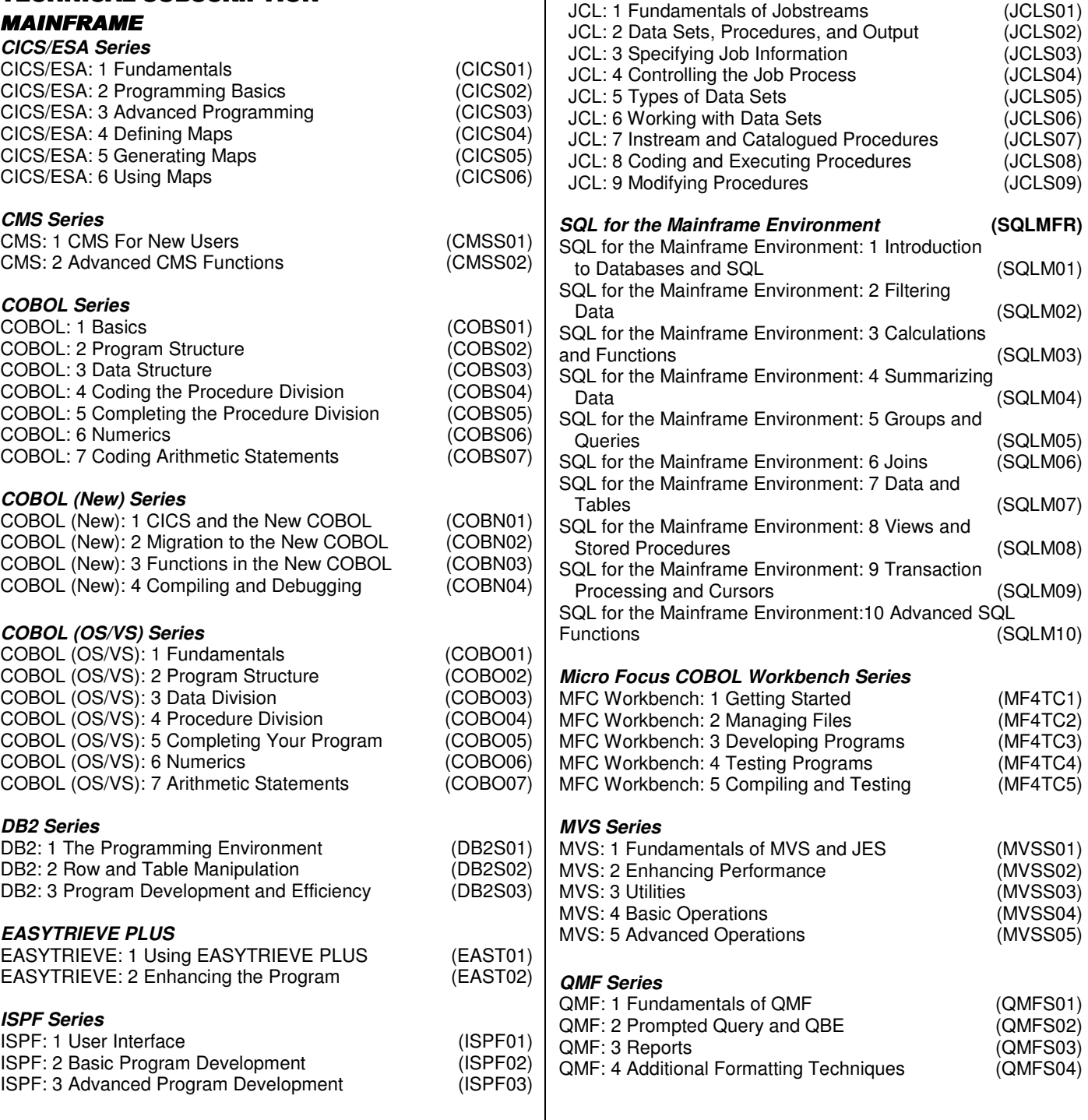

## **MindLeaders**

e-Learning that works.

## Combined Business & Technical Subscription Course List – March 2007

## **TECHNICAL SUBSCRIPTION**

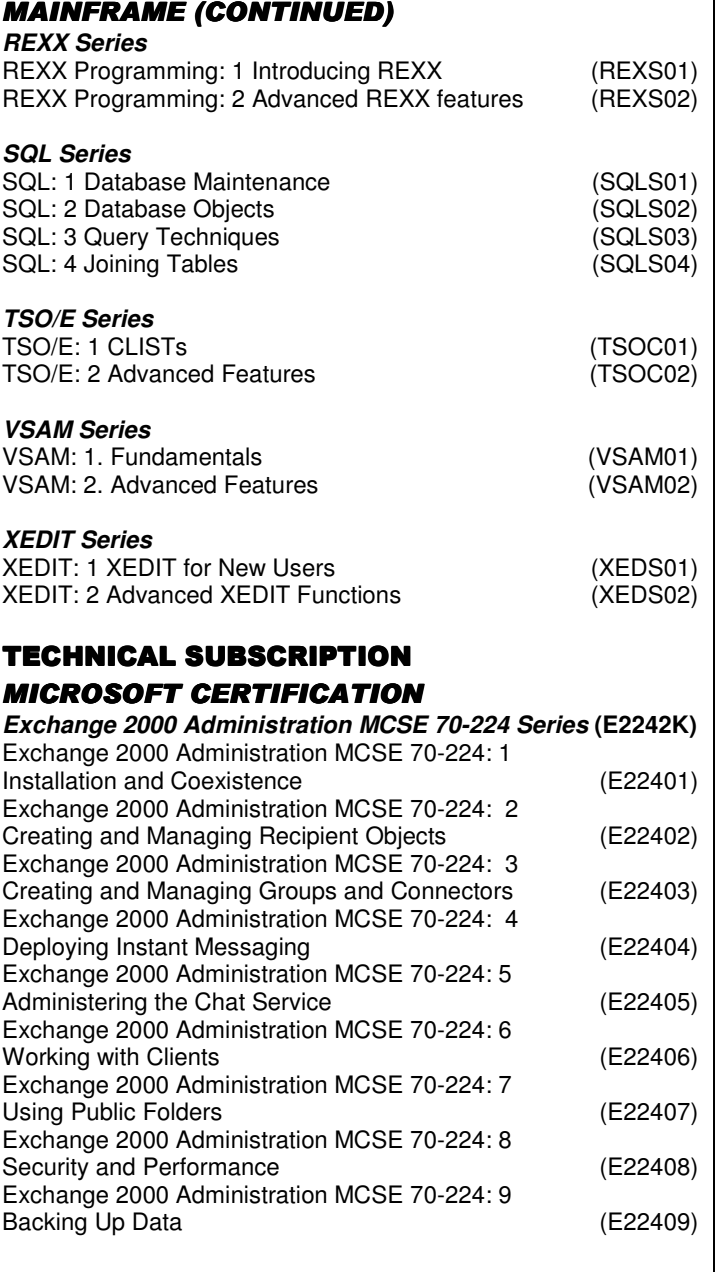

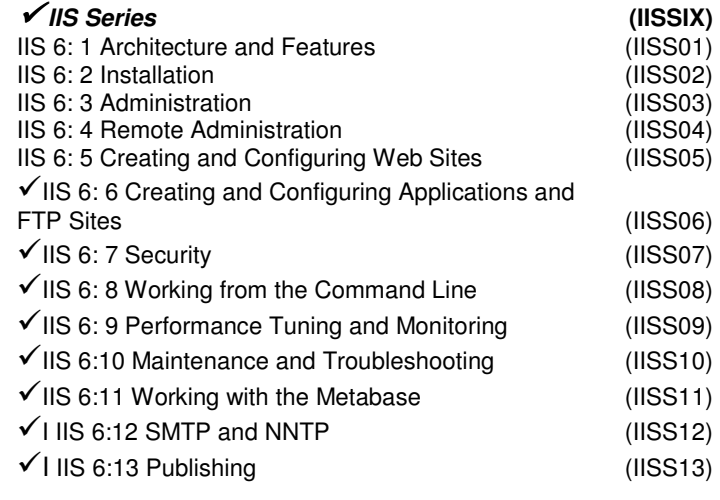

#### **Microsoft.Net Applications MCSD/MCAD/MCDBA**

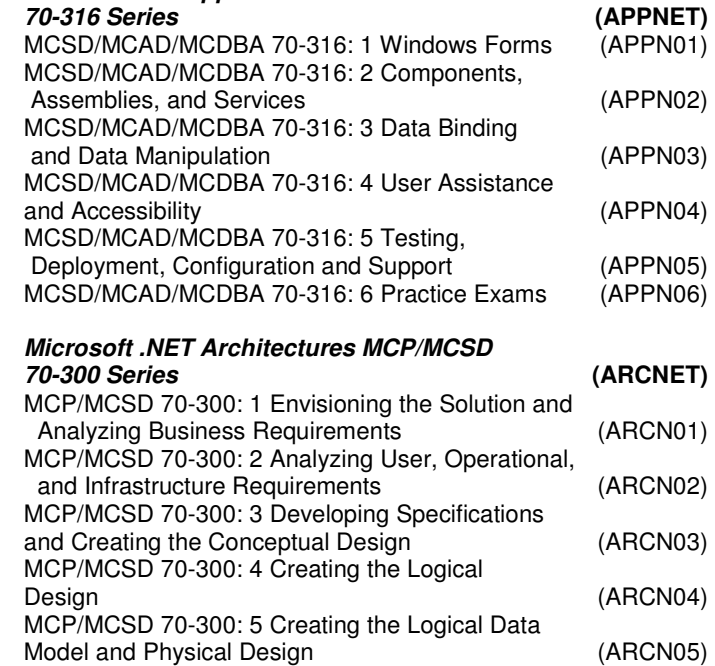

MCP/MCSD 70-300: 6 Deploying the Application

 and Creating Standards (ARCN06) MCP/MCSD 70-300: 7 Practice Exam (ARCN07)

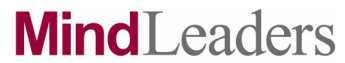

## Combined Business & Technical Subscription

## Course List – March 2007

### **TECHNICAL SUBSCRIPTION** MICROSOFT CERTIFICATION (CONTINUED) (CONTINUED)

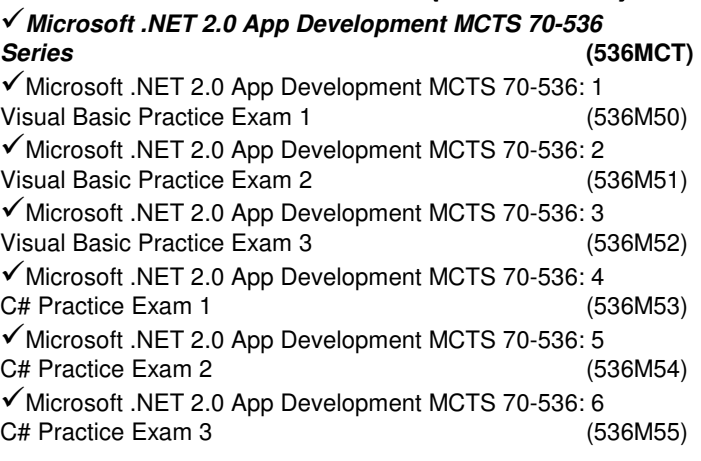

#### **Microsoft .NET 2.0 Web Development MCTS 70-528 Series (528MCT)**

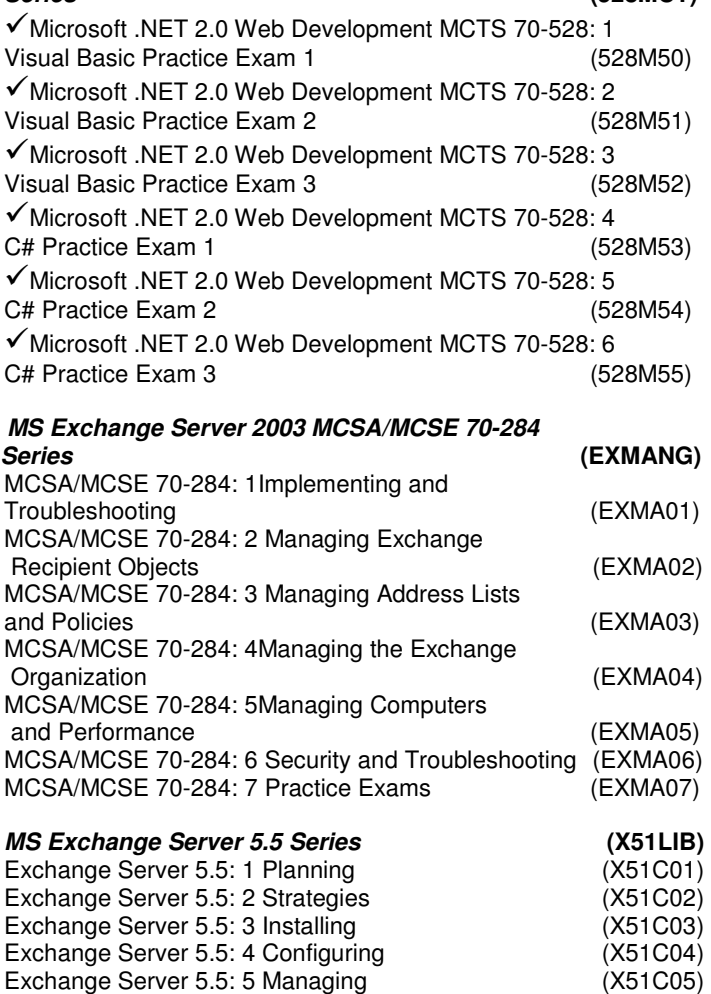

Exchange Server 5.5: 6 Monitoring (X51C06) Exchange Server 5.5: 7 Troubleshooting (X51C07)

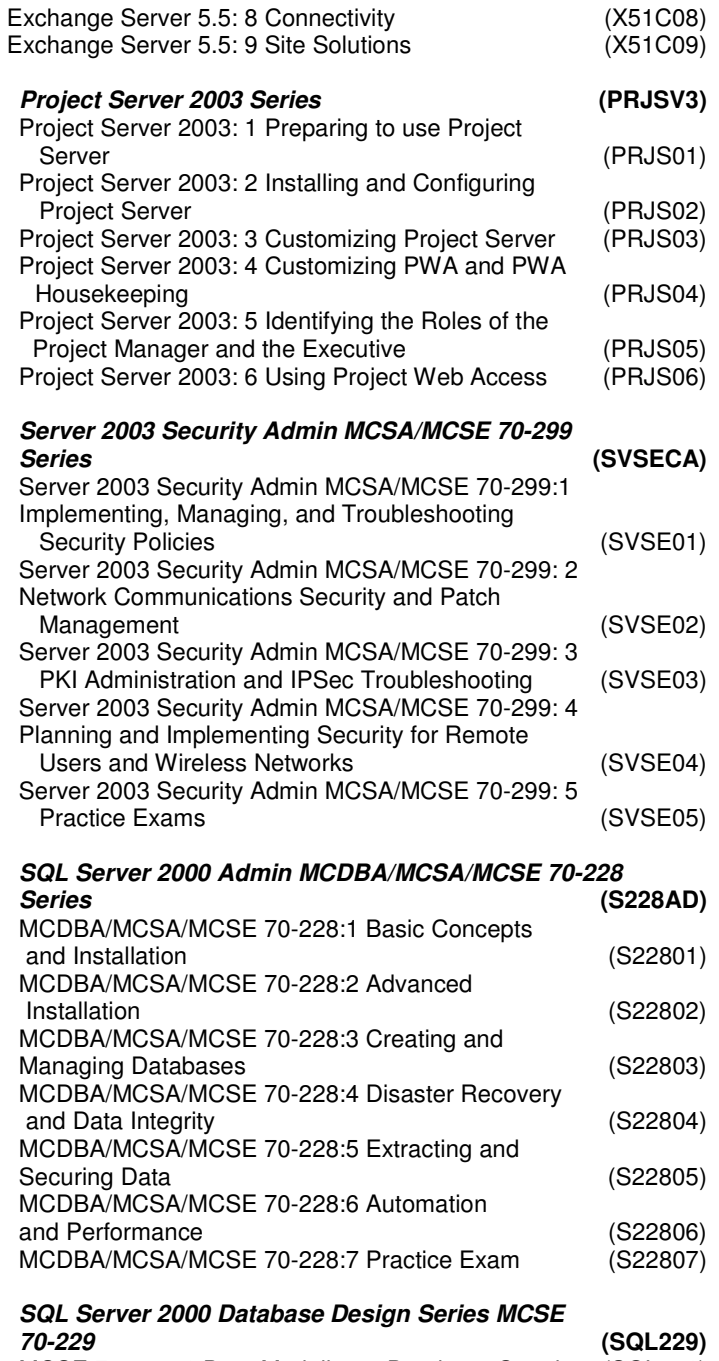

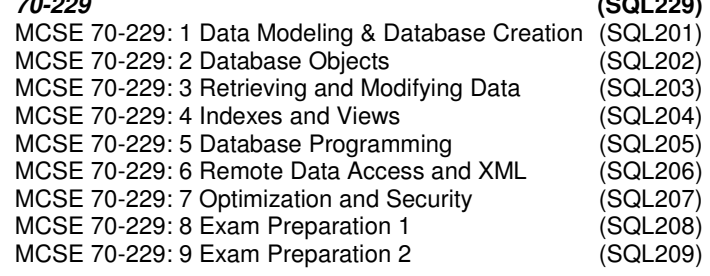

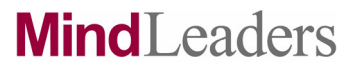

## Combined Business & Technical Subscription

### Course List – March 2007

### **TECHNICAL SUBSCRIPTION** MICROSOFT CERTIFICATION MICROSOFT CERTIFICATION (CONTINUED)

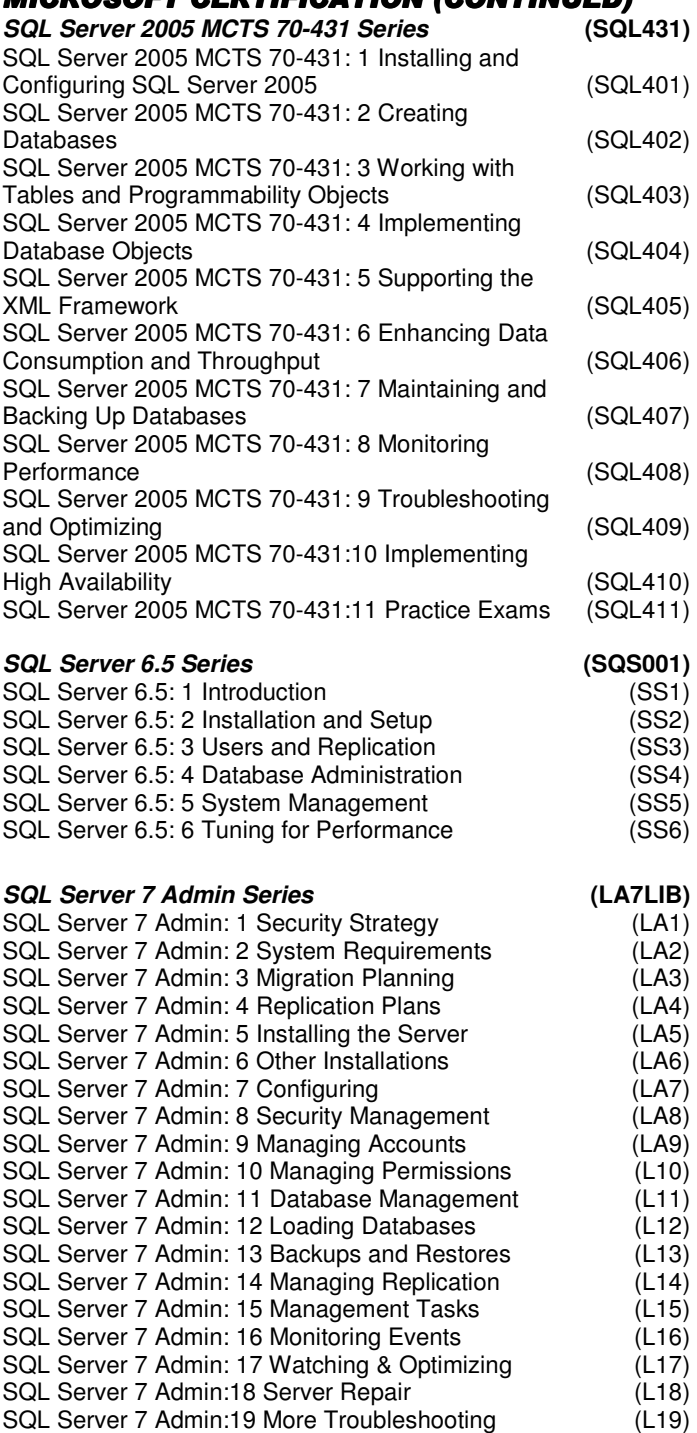

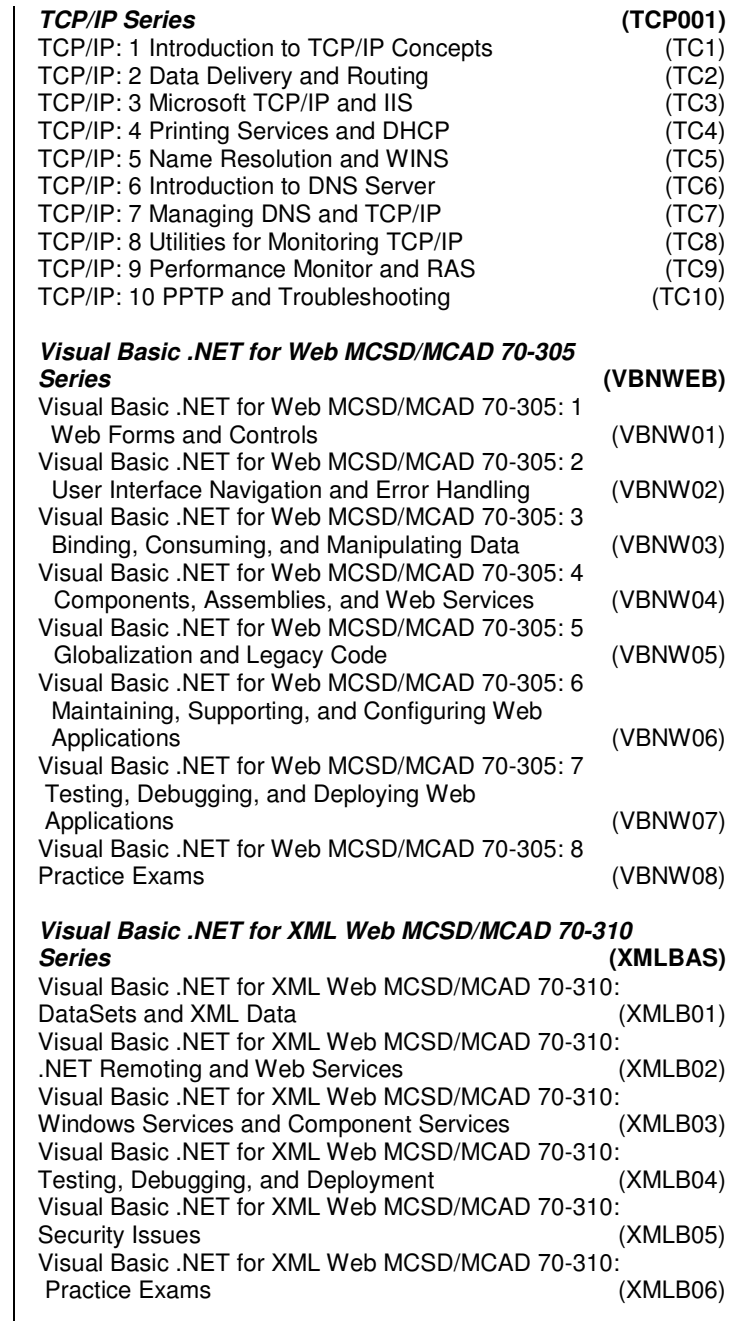

**Mind**Leaders e-Learning that works.

## Combined Business & Technical Subscription

Course List – March 2007

#### **TECHNICAL SUBSCRIPTION**

#### **MICROSOFT CERTIFICATION (CONTINUED) Visual Basic. NET Windows Apps MCSD/MCAD 70-306 Series (L\_VBAS)** Visual Basic .NET Windows Apps MCSD/MCAD 70-306: 1 Windows Forms and Controls (VBWI01) Visual Basic .NET Windows Apps MCSD/MCAD 70-306: 2 Exceptions, Components, and Assemblies (VBWI02) Visual Basic .NET Windows Apps MCSD/MCAD 70-306: 3 Binding and Manipulating Data (VBWI03) Visual Basic .NET Windows Apps MCSD/MCAD 70-306: 4 Globalization and User Services Visual Basic .NET Windows Apps MCSD/MCAD 70-306: 5 Testing, Deploying, and Maintaining Windows Applications (VBWI05) Visual Basic .NET Windows Apps MCSD/MCAD 70-306: 6 Practice (VBWI06) **Visual C# Web Application MCAD 70-315 Series (WAC315)** MCAD 70-315: 1 Introducing Web Forms (WAC301) MCAD 70-315: 2 Controls and Input Validation (WAC302) MCAD 70-315: 3 Implementing Navigation for the User Interface (WAC303) MCAD 70-315: 4 Error Handling, User Assistance, and Accessibility<br>
MCAD 70-315: 5 Data Binding<br>
(WAC305) MCAD 70-315: 5 Data Binding MCAD 70-315: 6 Accessing and Manipulating Data (WAC306) MCAD 70-315: 7 SQL Server Data and Data Errors(WAC307) MCAD 70-315: 8 Managing.NET Components and Assemblies (WAC308) MCAD 70-315: 9 Web Services, Globalization, and Legacy Code (WAC309) MCAD 70-315: 10 Testing and Debugging Web Applications (WAC310) MCAD 70-315: 11 Deploying a Web Application and Using Shared Assemblies (WAC311) MCAD 70-315: 12 Maintaining, Supporting, and Configuring Web Applications (WAC312) MCAD 70-315: 13 Practice Exam (WAC313) **Visual C# XML MCAD 70-320 Series (XMC320)** MCAD 70-320: 1 Creating and Manipulating DataSets (XMC301) MCAD 70-320: 2 Accessing and Manipulating SQL Server Data (XMC302) MCAD 70-320: 3 Accessing and Manipulating XML Data (XMC303) MCAD 70-320: 4 .Net Remoting Architecture (XMC304) MCAD 70-320: 5 Applying .NET Remoting (XMC305)<br>MCAD 70-320: 6 Web Services (XMC306) MCAD 70-320: 6 Web Services (XMC306)<br>MCAD 70-320: 7 Windows Services (XMC307) MCAD 70-320: 7 Windows Services (XMC307)<br>MCAD 70-320: 8 Component Services (XMC308) MCAD 70-320: 8 Component Services MCAD 70-320: 9 Enterprise Services And Unmanaged Code (XMC309) MCAD 70-320: 10 Testing and Debugging (XMC310)<br>MCAD 70-320: 11 Deployment (XMC311) MCAD 70-320: 11 Deployment MCAD 70-320: 12 Security (XMC312) MCAD 70-320: 13 Practice Exam (XMC313)

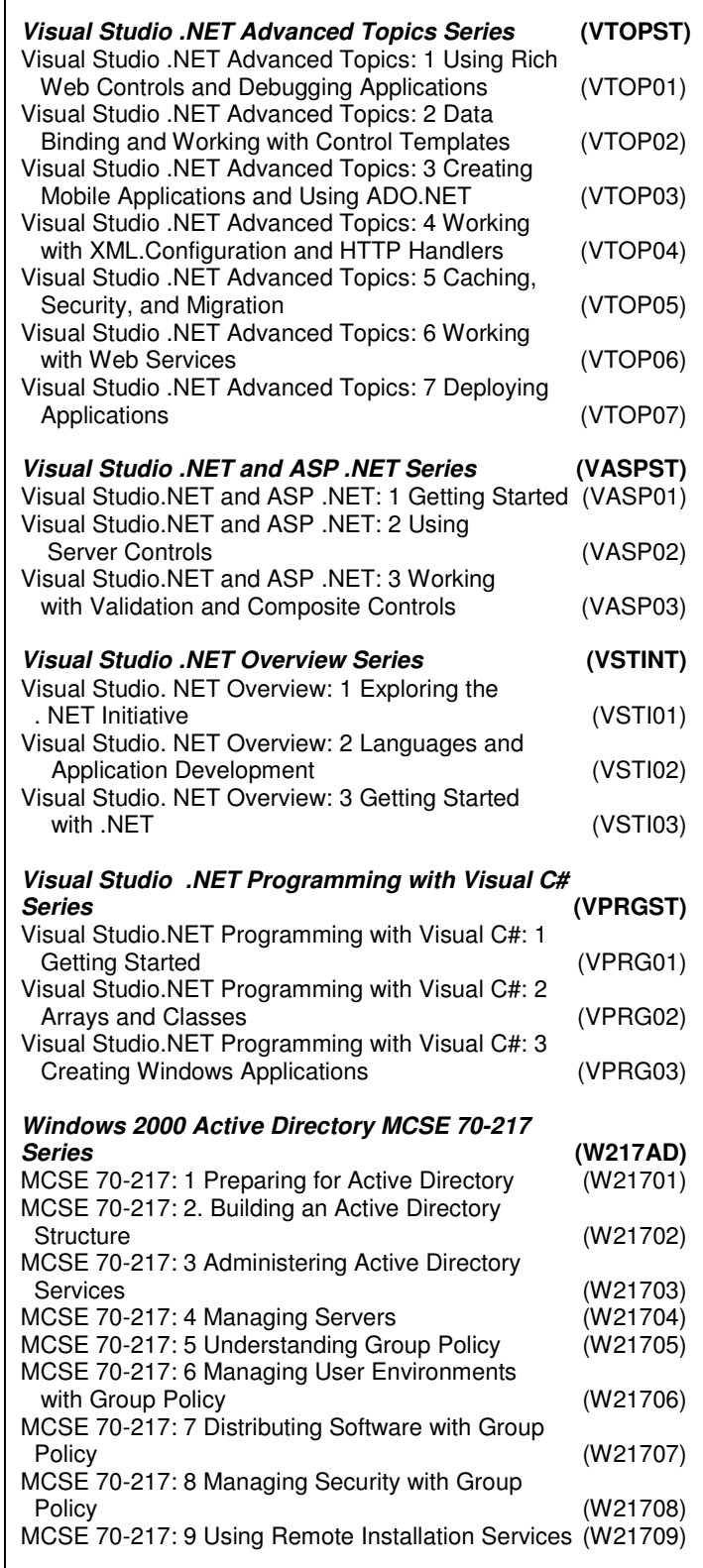

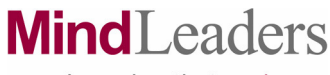

### Combined Business & Technical Subscription Course List – March 2007

#### **TECHNICAL SUBSCRIPTION**

#### MICROSOFT CERTIFICATION (CONTINUED)

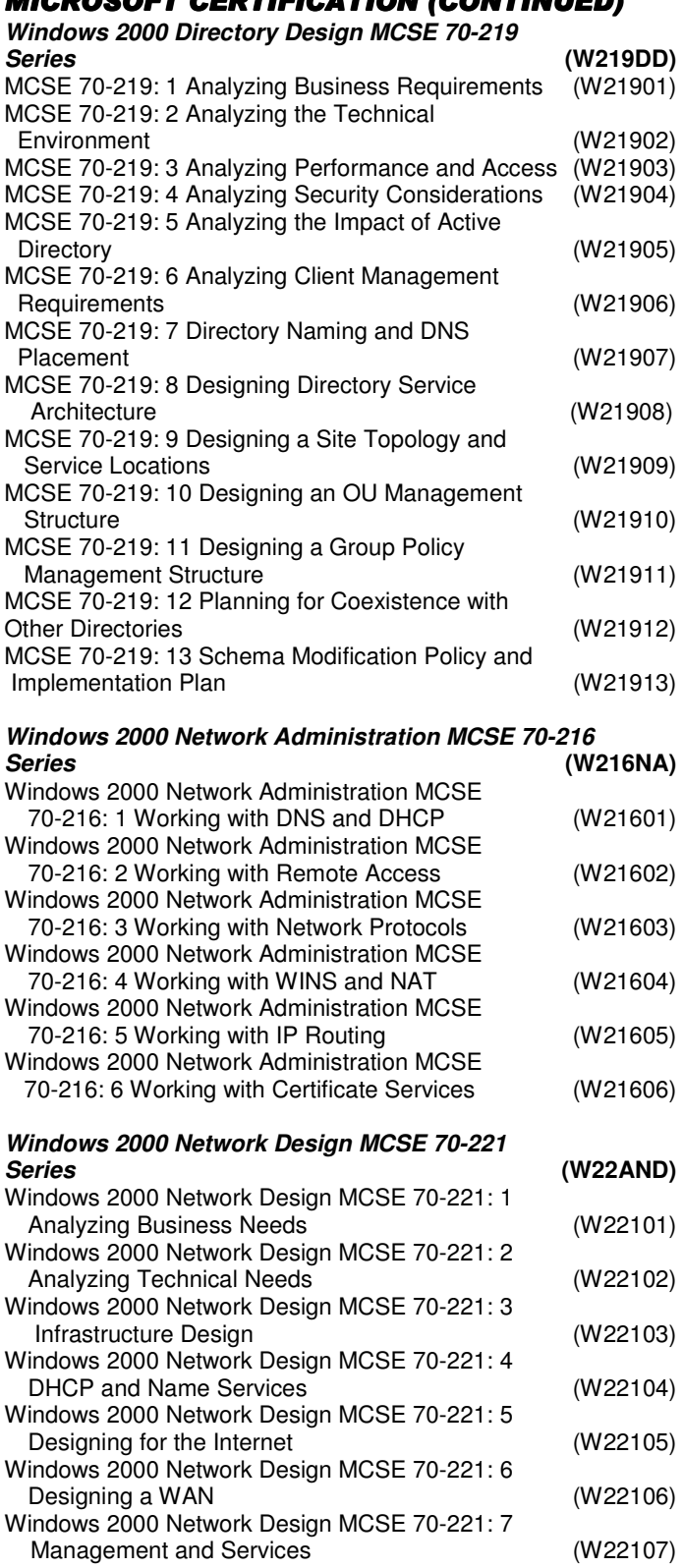

#### **Windows 2000 Network Management MCSA 70-218 Series (W218NM)** Windows 2000 Network Management MCSA 70-218: 1 Installing Devices and Managing Disks Windows 2000 Network Management MCSA 70-218: 2 Configuring Volume Features and Replication (W21802) Windows 2000 Network Management MCSA 70-218: 3<br>Managing Permissions and Resources (W21803) Managing Permissions and Resources Windows 2000 Network Management MCSA 70-218: 4 Updating Windows and Software (W21804) Windows 2000 Network Management MCSA 70-218: 5 Managing Group Policy **Contract (W21805)** Windows 2000 Network Management MCSA 70-218: 6 Implementing Auditing and Account Policies Windows 2000 Network Management MCSA 70-218: 7<br>Controlling File and Web Access (W21807) Controlling File and Web Access Windows 2000 Network Management MCSA 70-218: 8

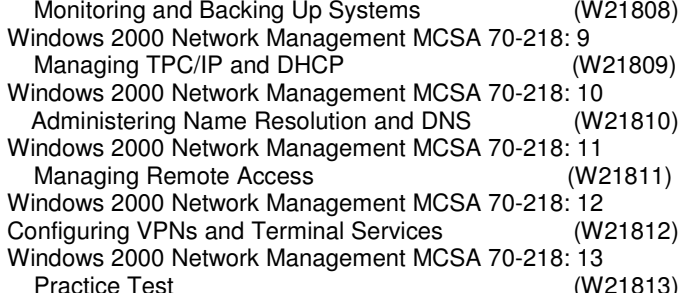

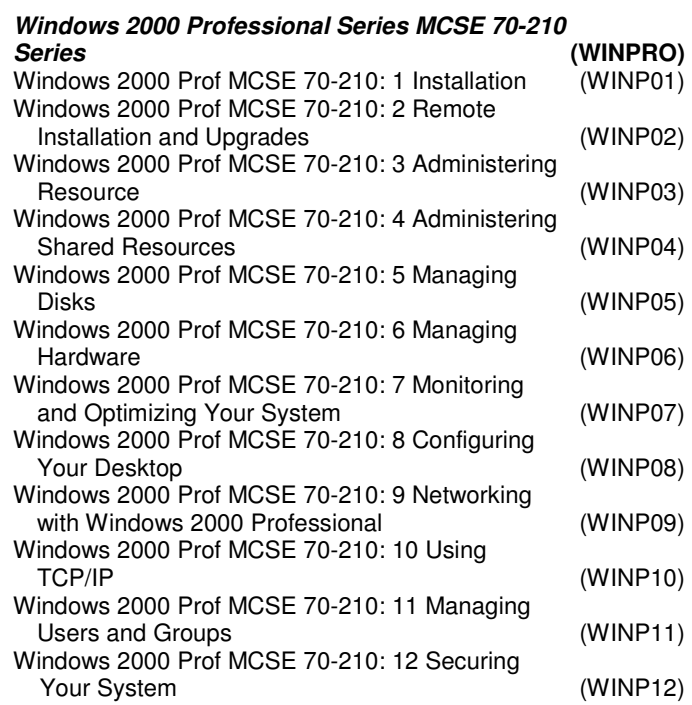

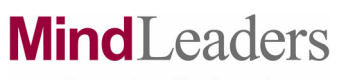

## Combined Business & Technical Subscription

### Course List – March 2007

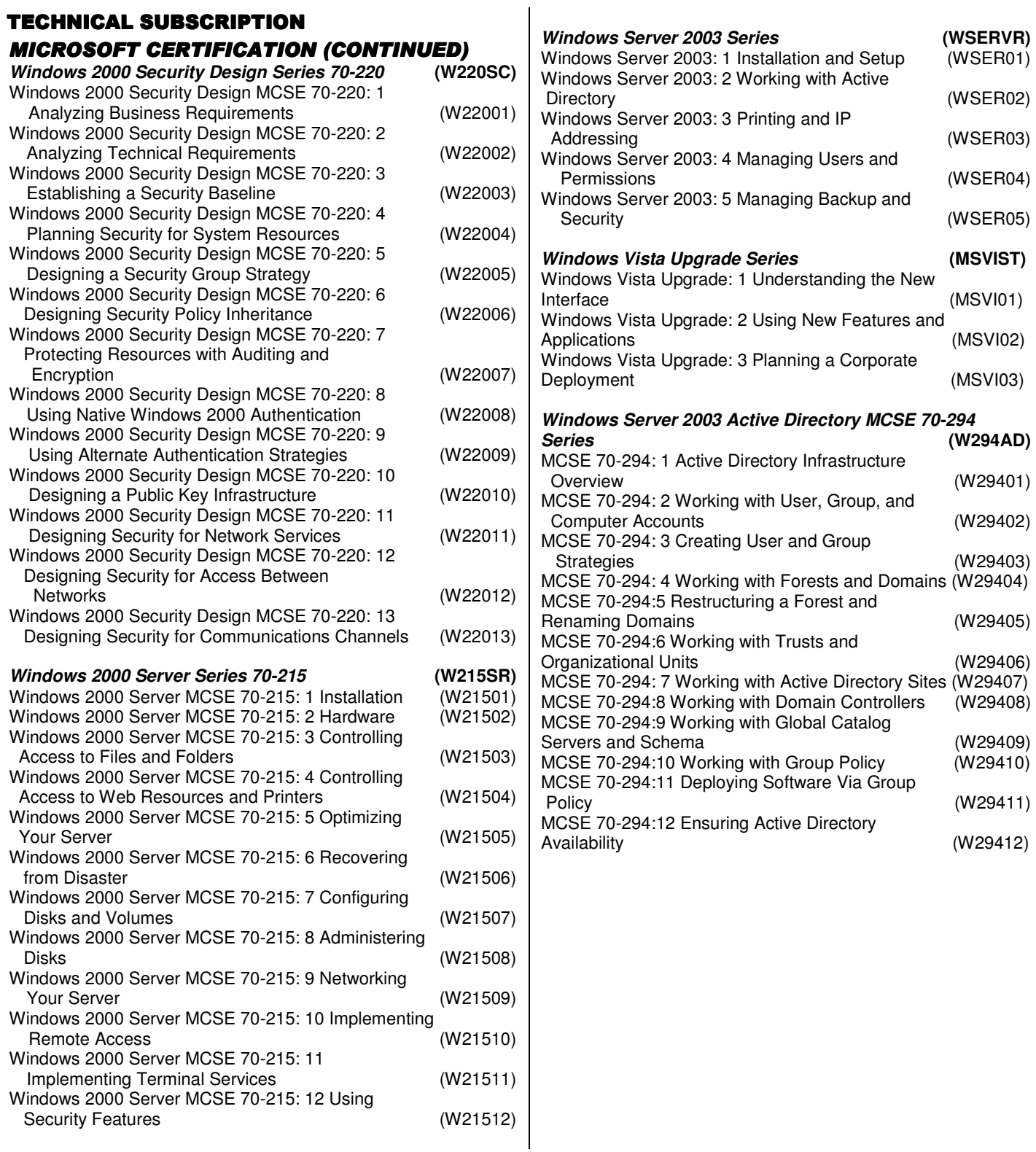

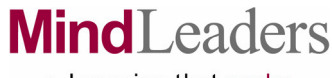

## Combined Business & Technical Subscription

### Course List – March 2007

## **TECHNICAL SUBSCRIPTION**

## MICROSOFT CERTIFICATION MICROSOFT CERTIFICATION (CONTINUED) (CONTINUED)

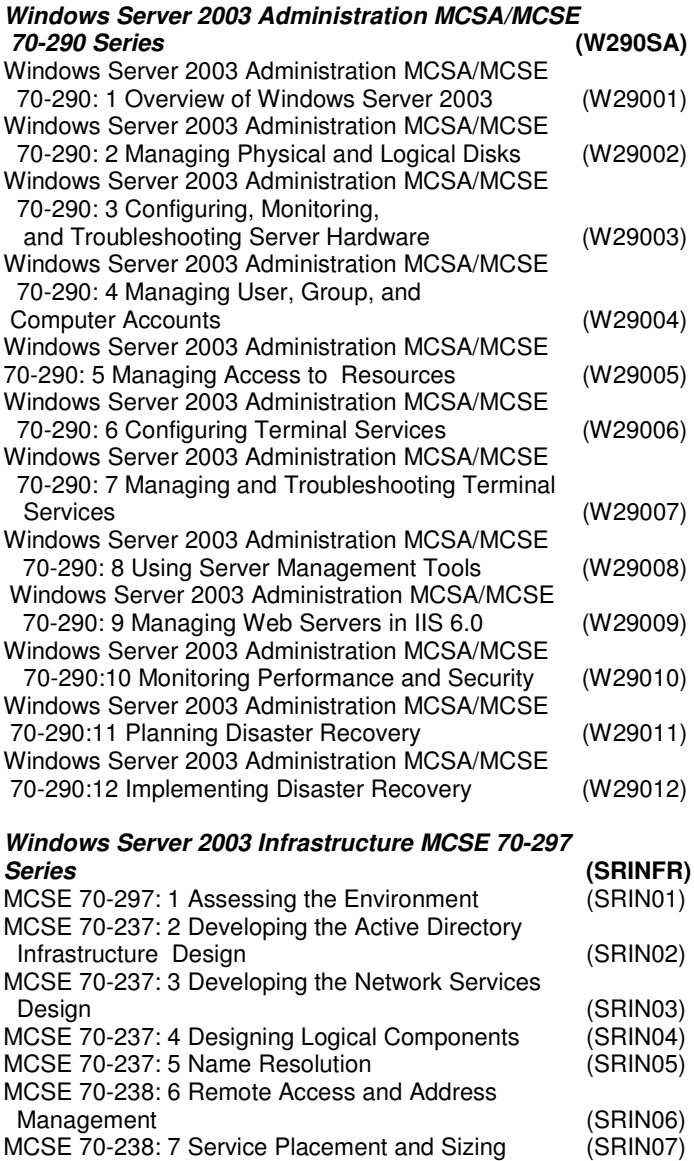

MCSE 70-238: 8 The Physical Design (SRIN08) MCSE 70-238: 9 Practice Exam (SRIN09)

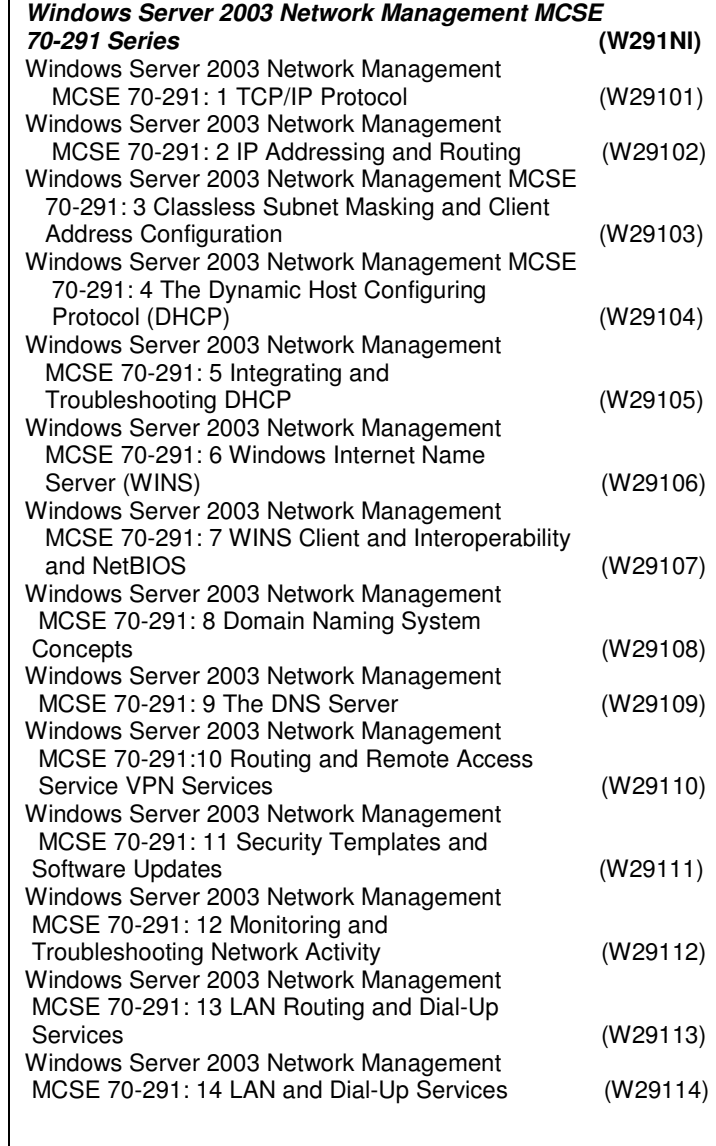

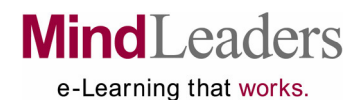

### Combined Business & Technical Subscription

### Course List – March 2007 a l

#### **TECHNICAL SUBSCRIPTION MICROSOFT CERTIFICATION (CONTINUED)**

#### **Windows Server 2003 Network Planning MCSE 70-293 Series (W293NP)**

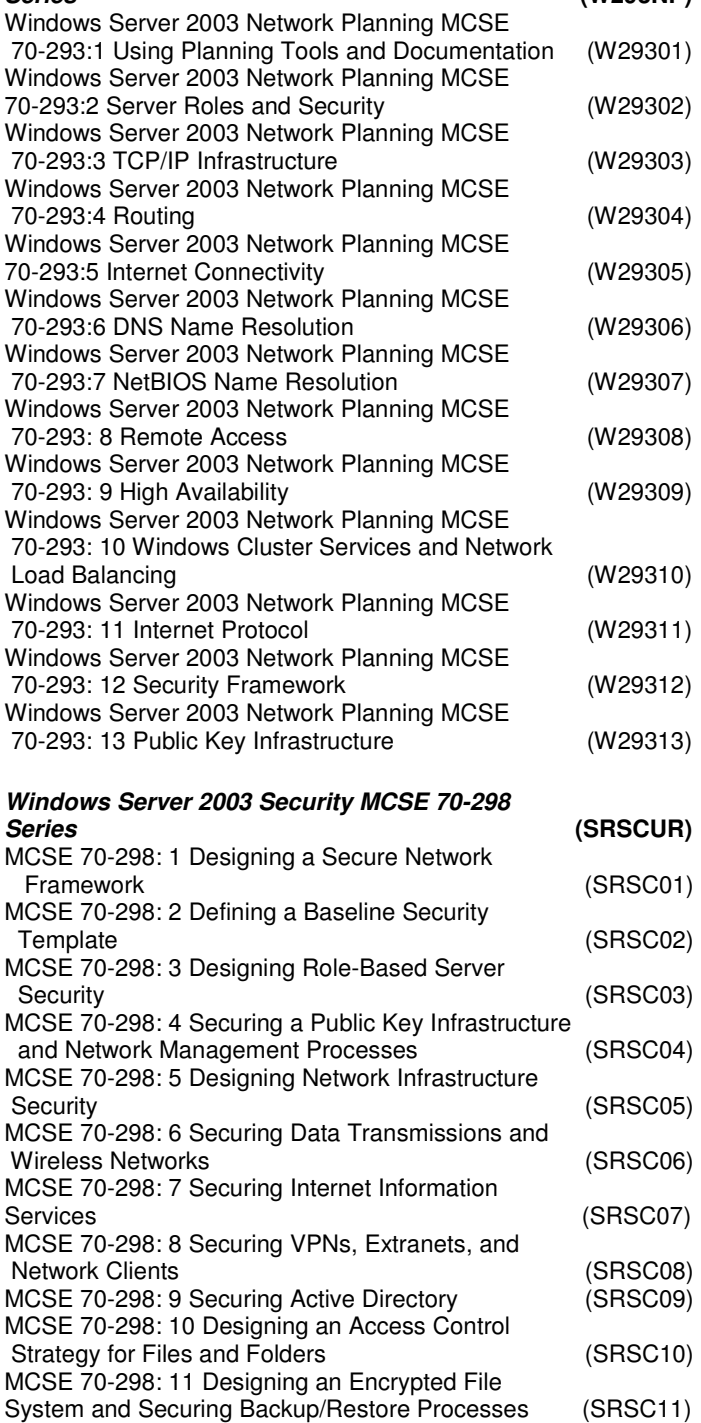

MCSE 70-298: 12 Practice Exam (SRSC12)

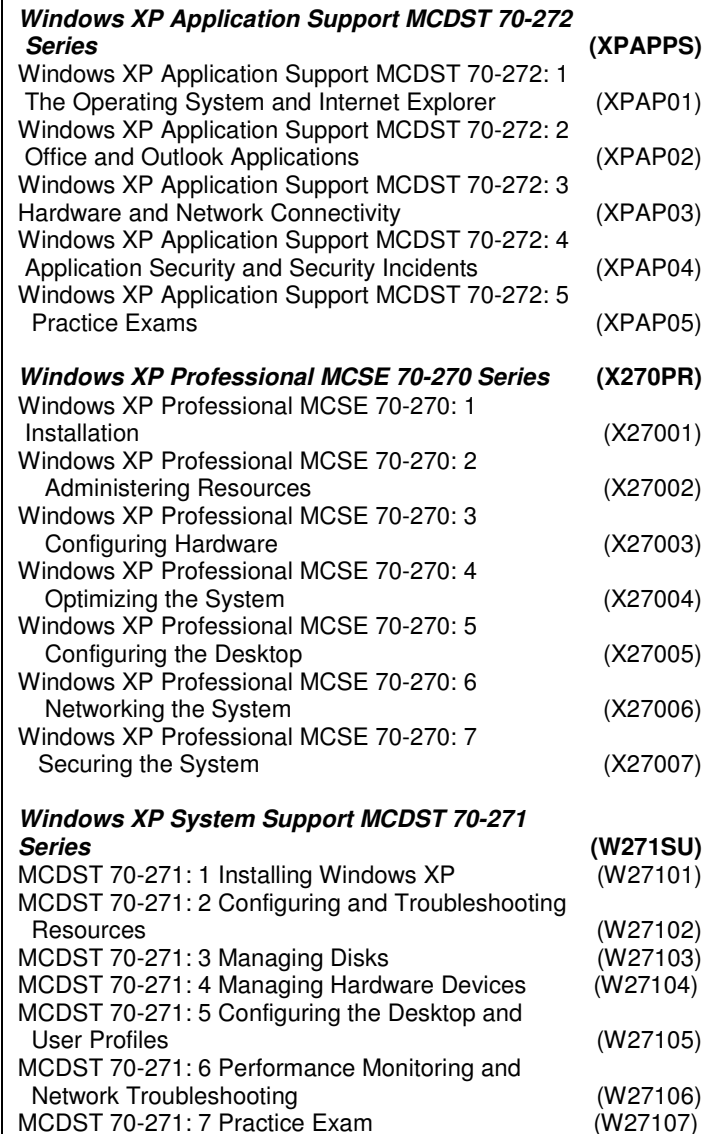

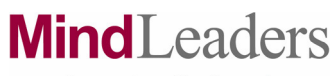

## Combined Business & Technical Subscription

### Course List – March 2007  $\overline{1}$

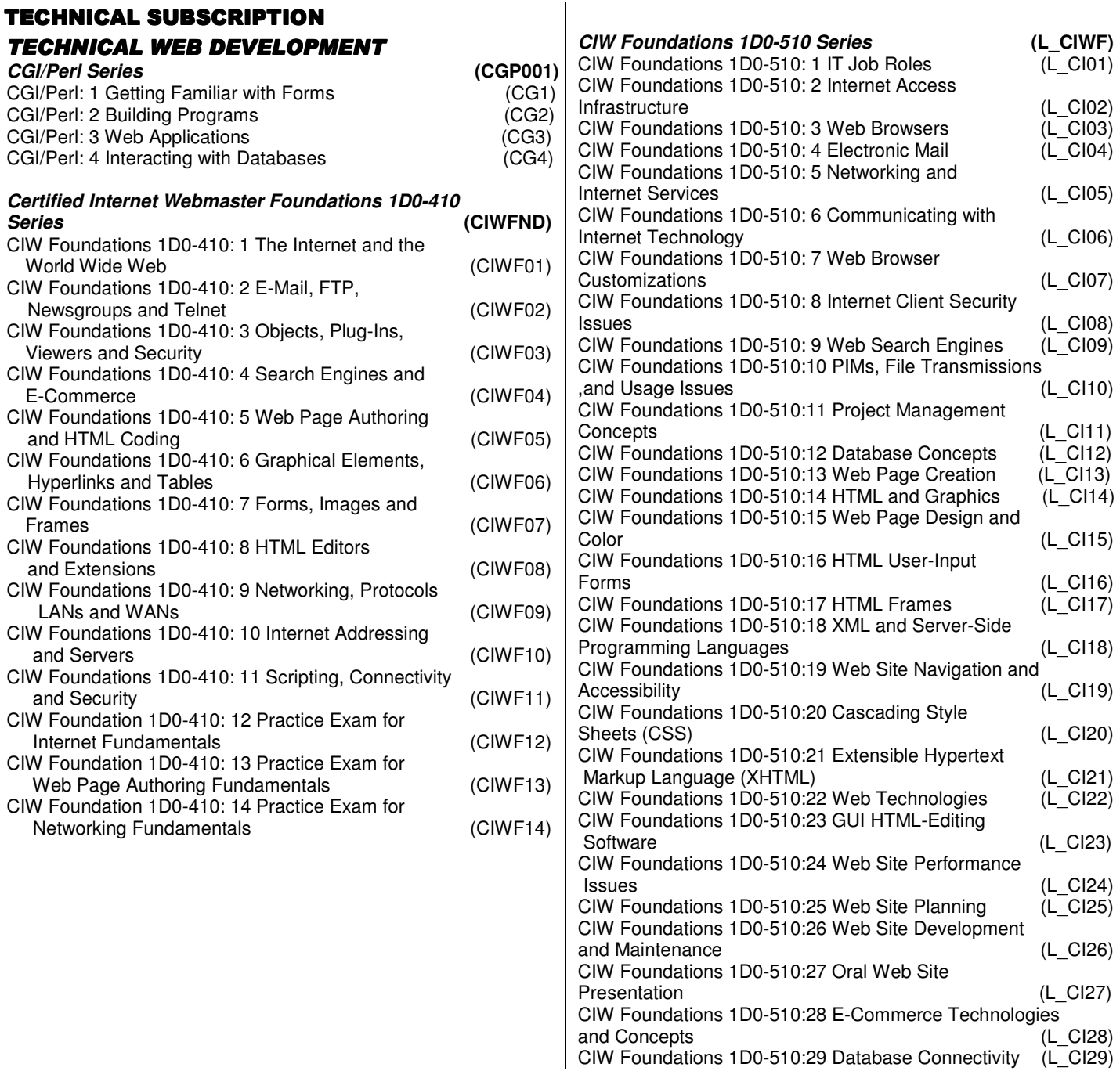

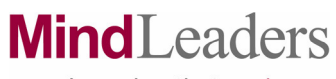

## Combined Business & Technical Subscription

## Course List – March 2007

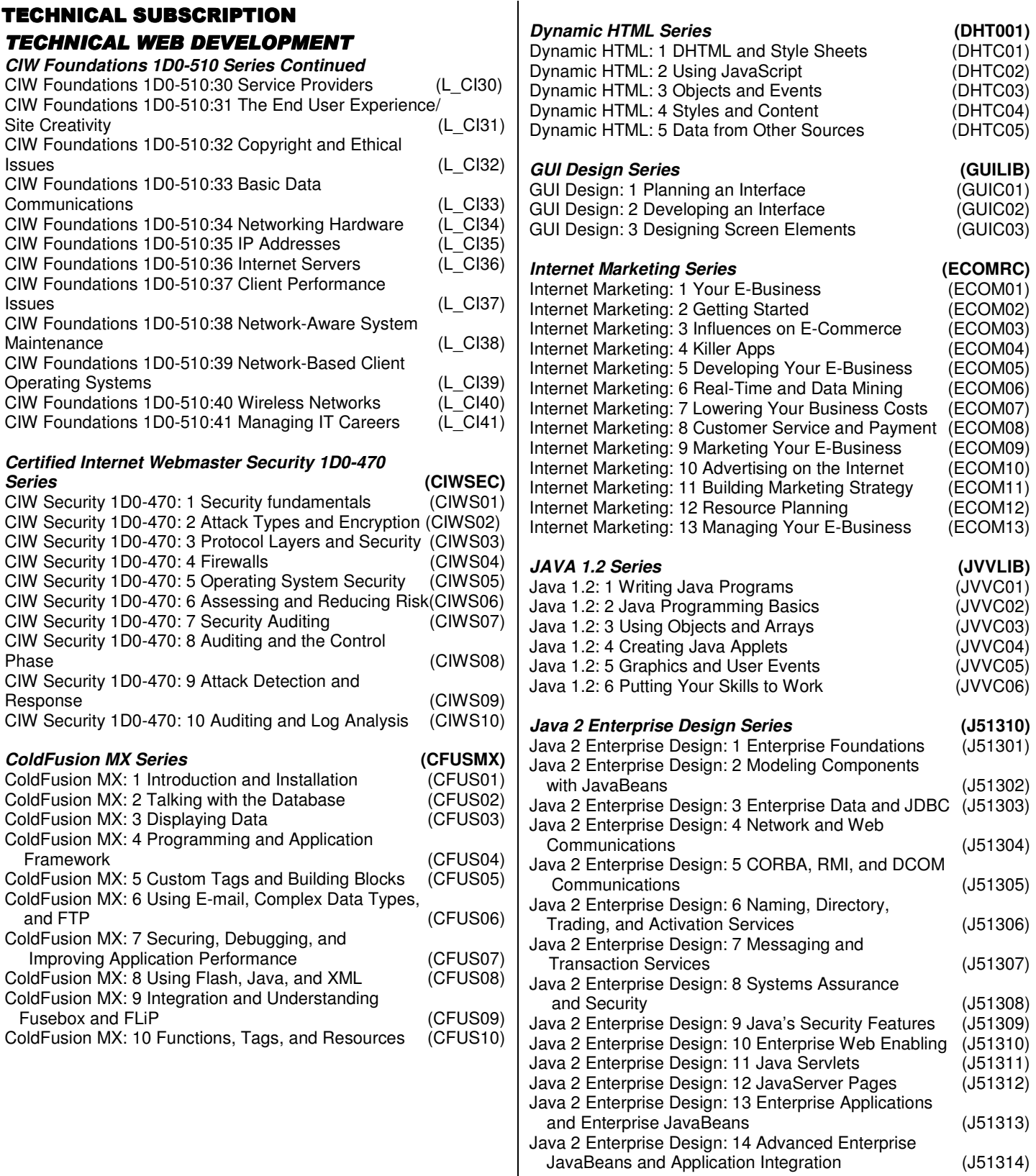

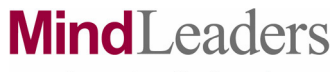

### Combined Business & Technical Subscription Course List – March 2007

#### **TECHNICAL SUBSCRIPTION** WEB DEVELOPMENT (CONTINUED) **Java 2 5.0 Programming Series (J250SE)** Java 2 5.0 Programming: 1 Fundamentals (J25001) Java 2 5.0 Programming: 2 Introducing Data Types and Operators (J25002) Java 2 5.0 Programming: 3 Program Control Statements (J25003) Java 2 5.0 Programming: 4 Classes, Objects, and Methods (J25004) Java 2 5.0 Programming: 5 More Data Types and Operators (J25005) Java 2 5.0 Programming: 6 More Methods and Classes (J25006) Java 2 5.0 Programming: 7 Inheritance (J25007) Java 2 5.0 Programming: 8 Packages and Interfaces (J25008) Java 2 5.0 Programming: 9 Exception Handling (J25009) Java 2 5.0 Programming:10 Using I/O (J25010) Java 2 5.0 Programming:11 Multithread Programming (J25011) Java 2 5.0 Programming:12 Enumerations and Autoboxing (J25012) Java 2 5.0 Programming:13 Generics (J25013) Java 2 5.0 Programming:14 Applets and Events (J25014) **Java 2 Programmer Certification 310-035 Series (J25310)** Java 2 Programmer Certification 310-035: 1 Java and Object-Oriented Fundamentals (J25301) Java 2 Programmer Certification 310-035: 2 Declarations, Flow Control, and Exception Handling Java 2 Programmer Certification 310-035: 3 Classes, Interfaces, Methods, and Garbage Collection (J25303) Java 2 Programmer Certification 310-035: 4 Threads (J25304) Java 2 Programmer Certification 310-035: 5 The java.lang Package (J25305) Java 2 Programmer Certification 310-035: 6 The java.util Package (J25306) Java 2 Programmer Certification 310-035: 7 GUI Components and Containers of the java.awt Package (J25307) Java 2 Programmer Certification 310-035: 8 Layouts and Event Handlers of the java.awt Package (J25308) Java 2 Programmer Certification 310-035: 9 Graphic and Image Elements of the java.awt Package (J25309) Java 2 Programmer Certification 310-035: 10 The java.io Package (J25310) **JavaScript Series (JAVSCR)** JavaScript: 1 Start Using JavaScript (HT5) JavaScript: 2 Using JavaScript for Interactivity (HT6) JavaScript: 3 Using Advanced JavaScript (HT7)

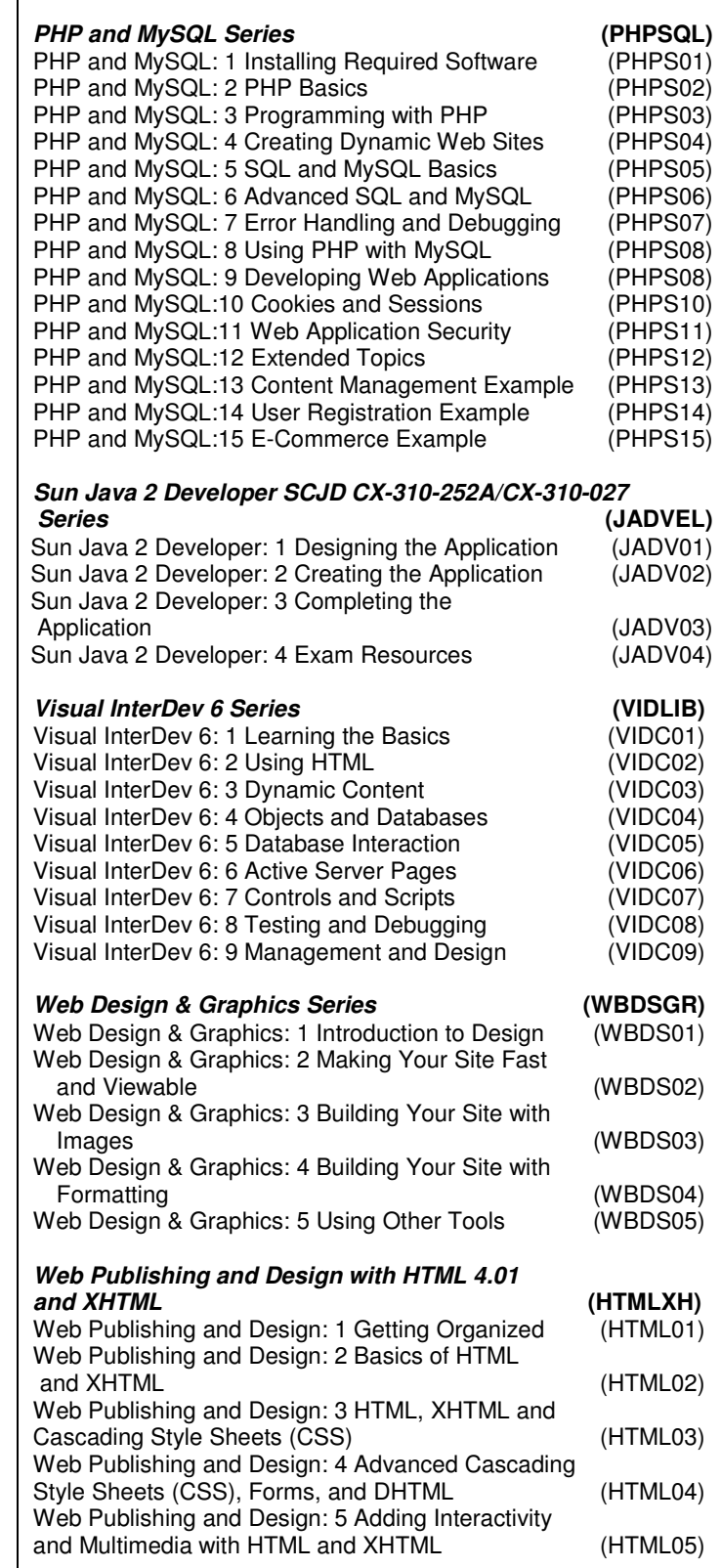

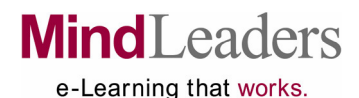

### Combined Business & Technical Subscription Course List – March 2007

#### **TECHNICAL SUBSCRIPTION** WEB DEVELOPMENT (CONTINUED)

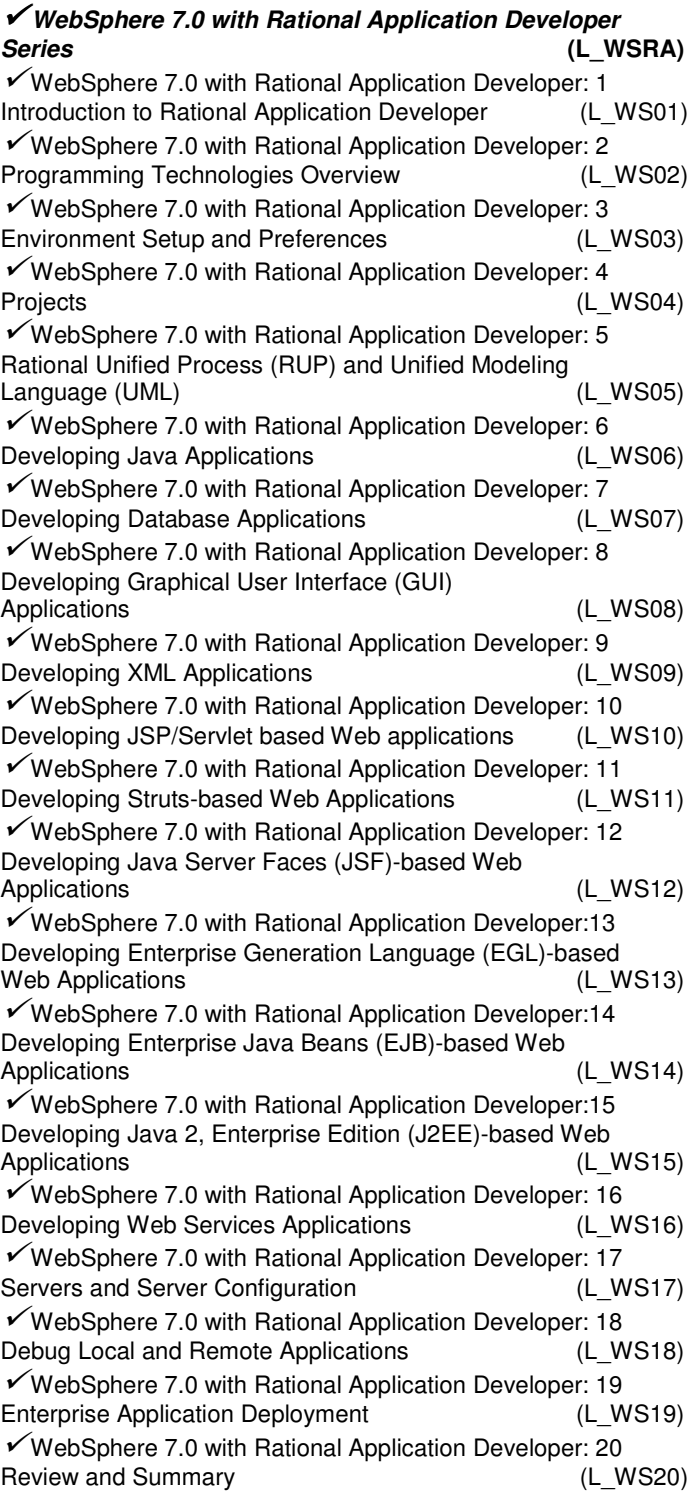

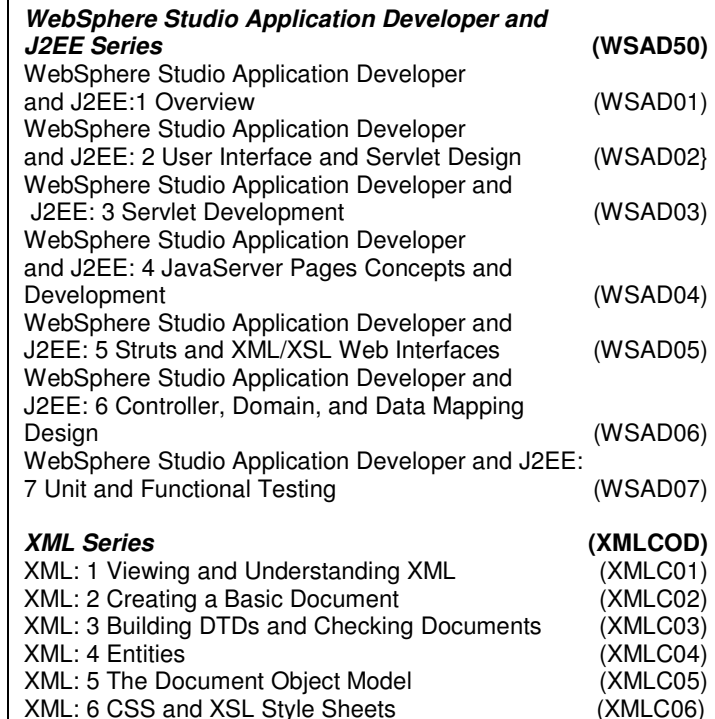

#### **ADDITIONAL TECHNICAL TOPICS**

XML: 6 CSS and XSL Style Sheets

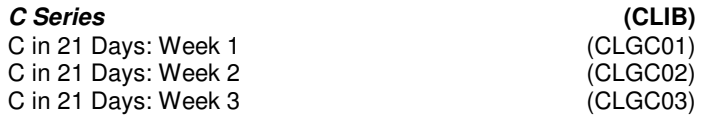

#### **Cisco Related Series by MindLeaders: BCMSN 642-811 Series (BCMSNF)** BCMSN 642-11: 1 Switched Networks, VLANs, and  $(BCMS01)$ BCMSN 642-11: 2 Spanning Tree Protocol (BCMS02)<br>BCMSN 642-11: 3 Enhancements to STP (BCMS03) BCMSN 642-11: 3 Enhancements to STP (BCMS03)<br>BCMSN 642-11: 4 Multilaver Switching (BCMS04) BCMSN 642-11: 4 Multilayer Switching BCMSN 642-11: 5 Availability and Redundancy (BCMS05) BCMSN 642-11: 6 Multicasts (BCMS06) BCMSN 642-11: 7 Networks Quality of Service (BCMS07) BCMSN 642-11: 8 QoS Configurations and Verification (BCMS08) BCMSN 642-11: 9 MLS Optimization and Security (BCMS09)<br>BCMSN 642-11: 10 Metro Ethernet (BCMS10) BCMSN 642-11: 10 Metro Ethernet (BCMS10)<br>BCMSN 642-11: 11 Practice Exams (BCMS11) BCMSN 642-11: 11 Practice Exams

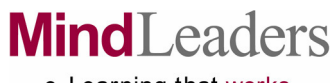

# Combined Business & Technical Subscription

## Course List – March 2007

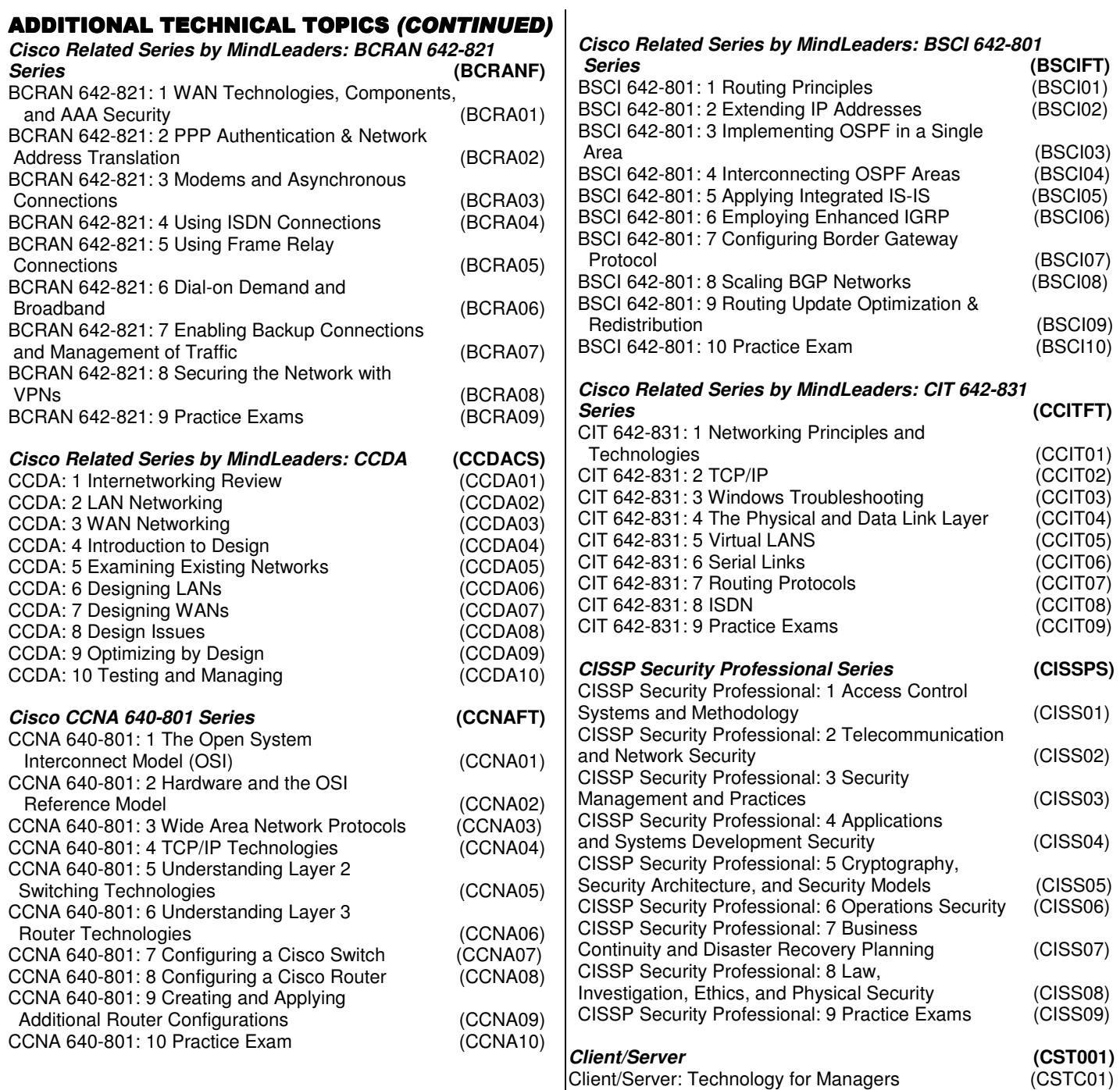

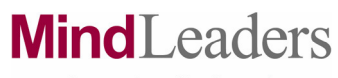

## Combined Business & Technical Subscription Course List – March 2007

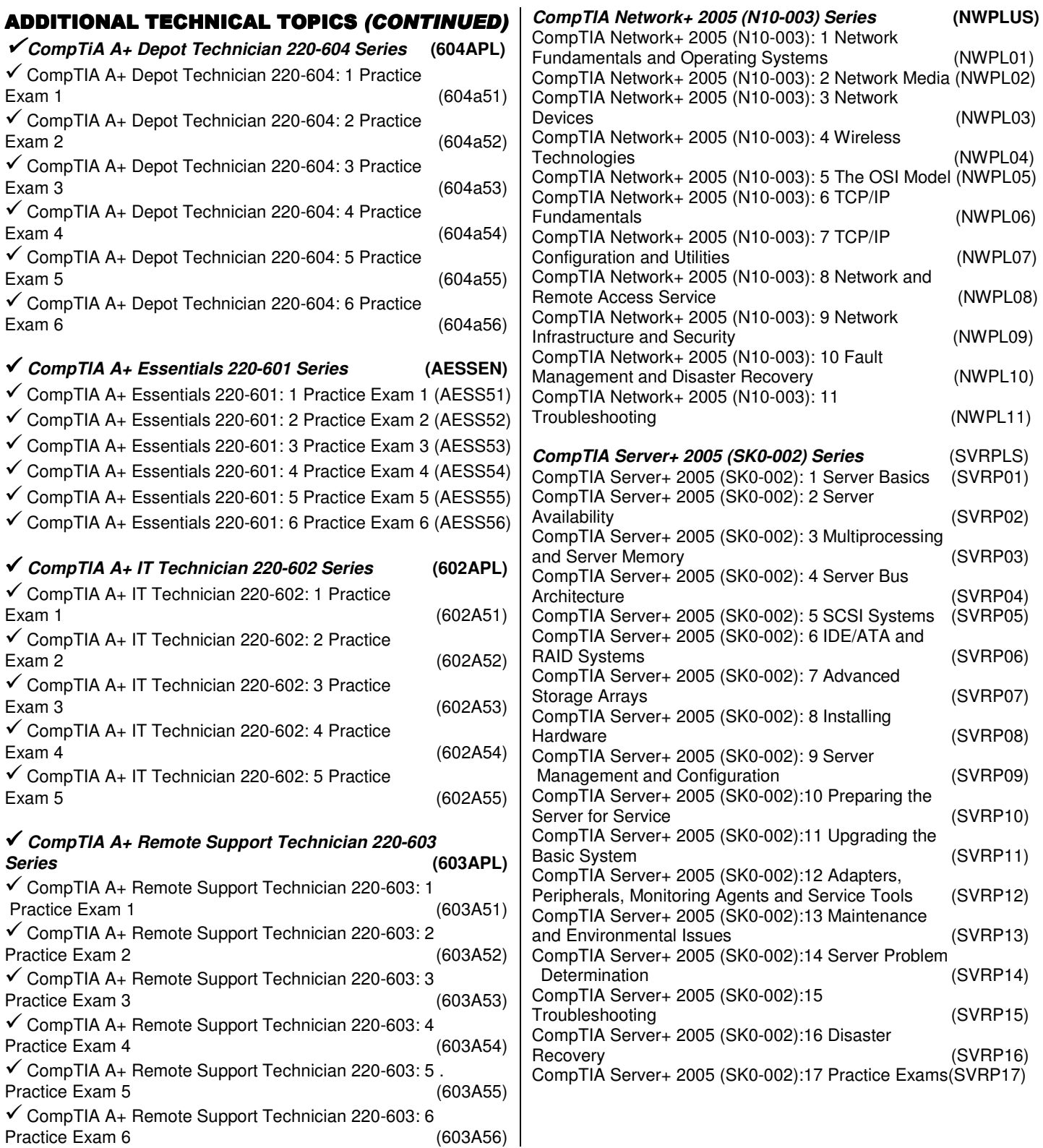

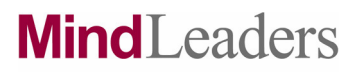

## Combined Business & Technical Subscription

## Course List – March 2007

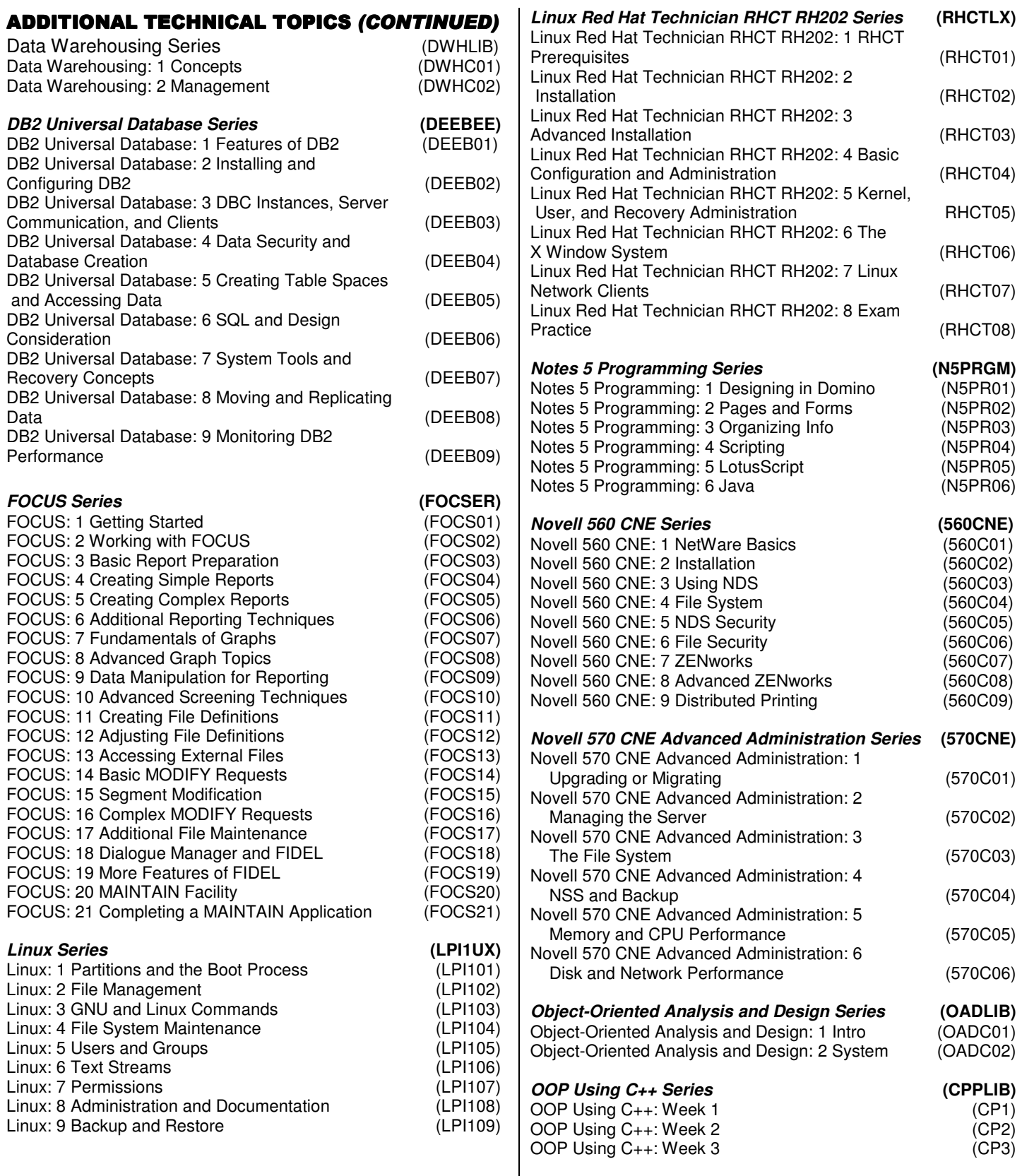

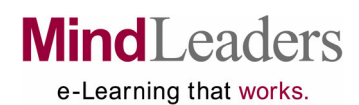

### Combined Business & Technical Subscription Course List – March 2007

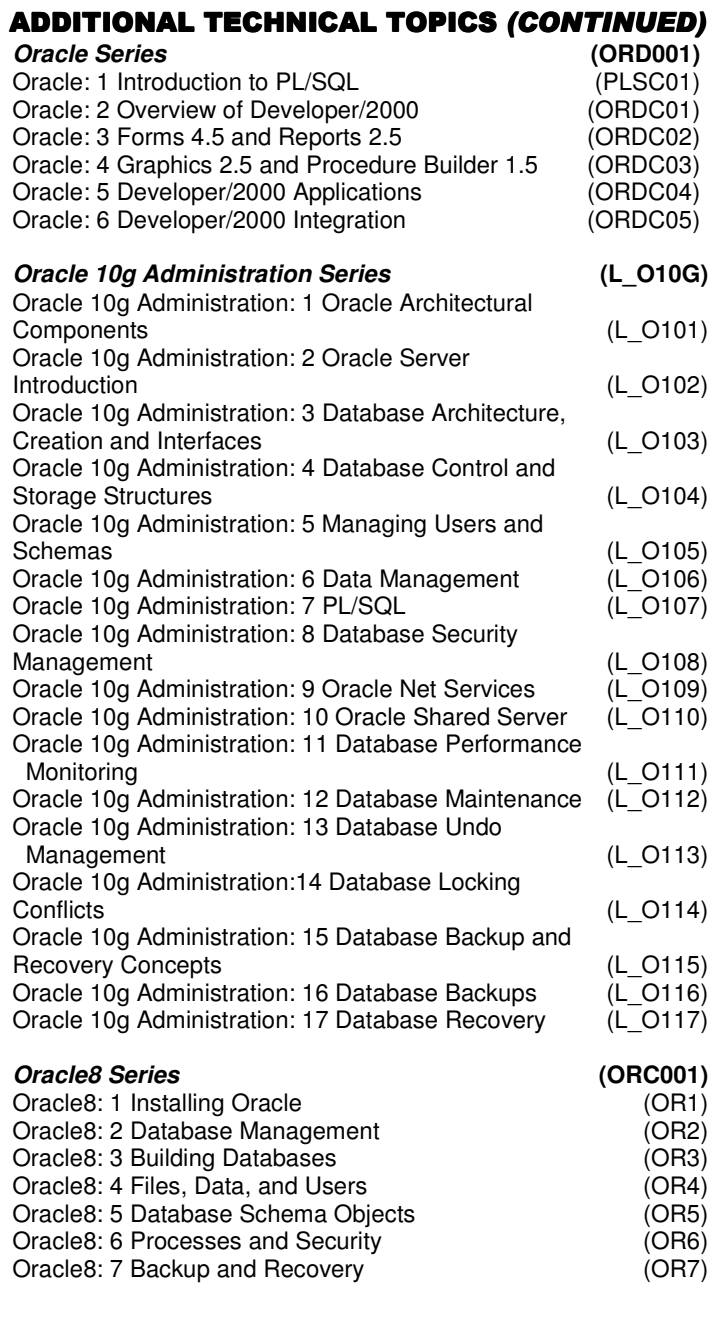

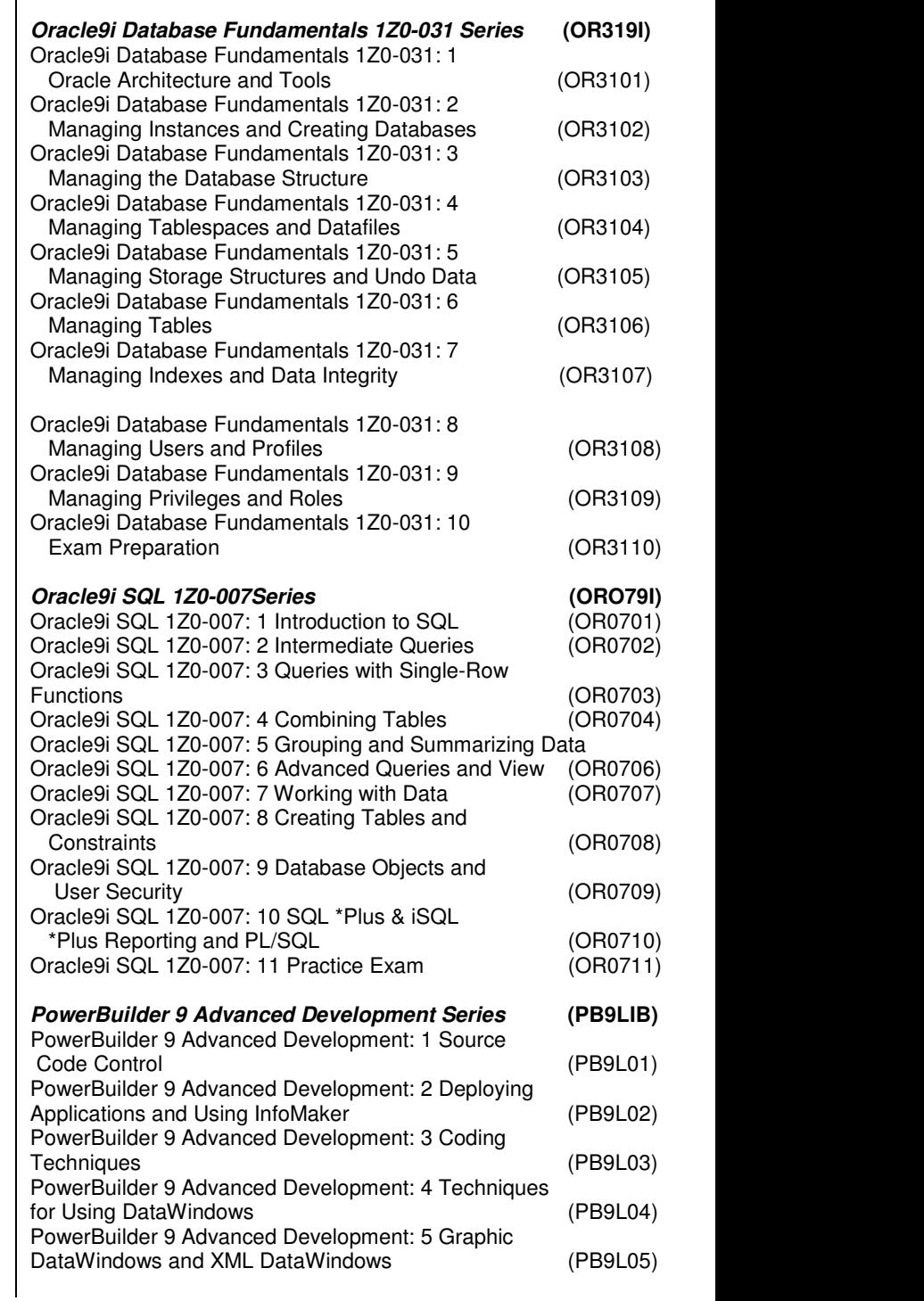

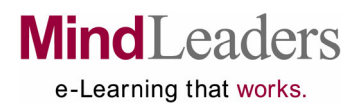

## Combined Business & Technical Subscription Course List – March 2007

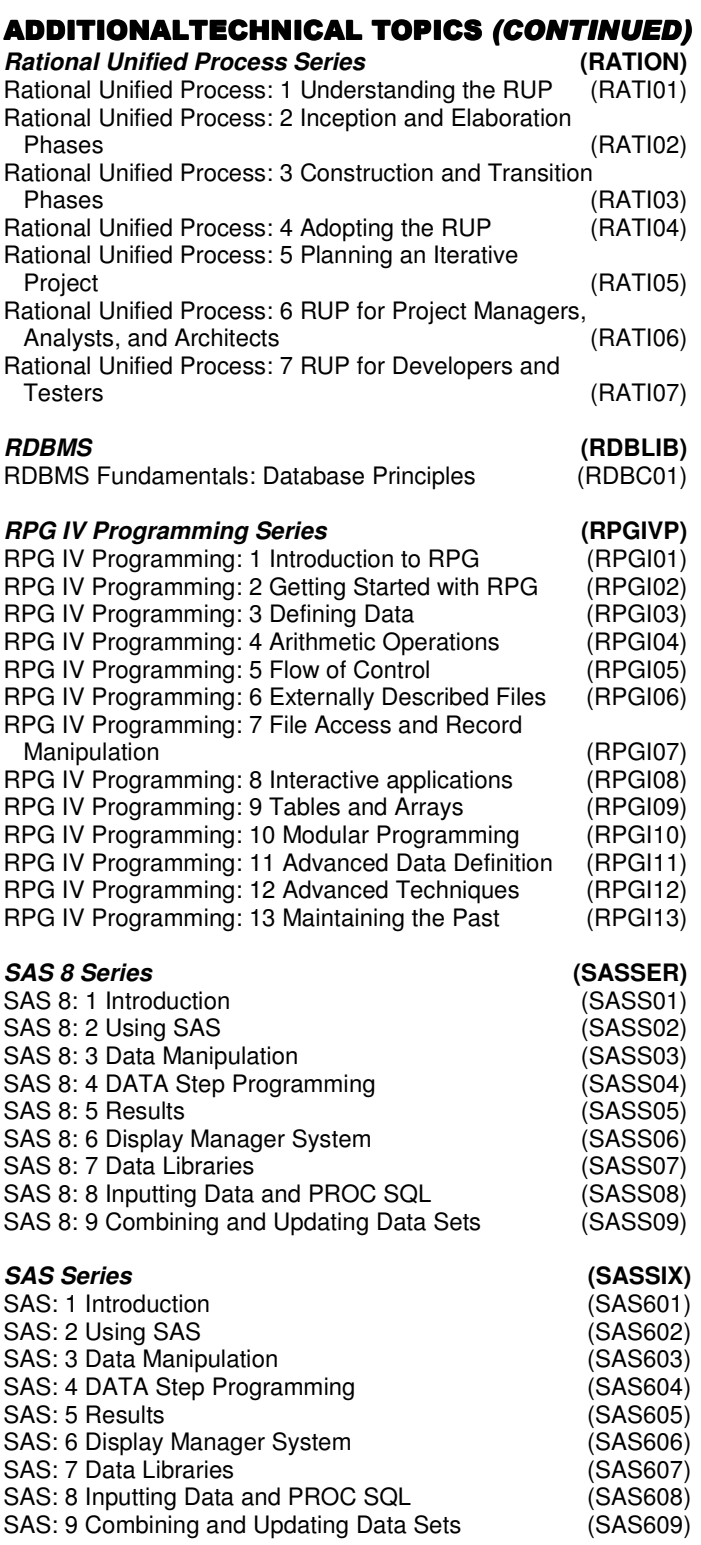

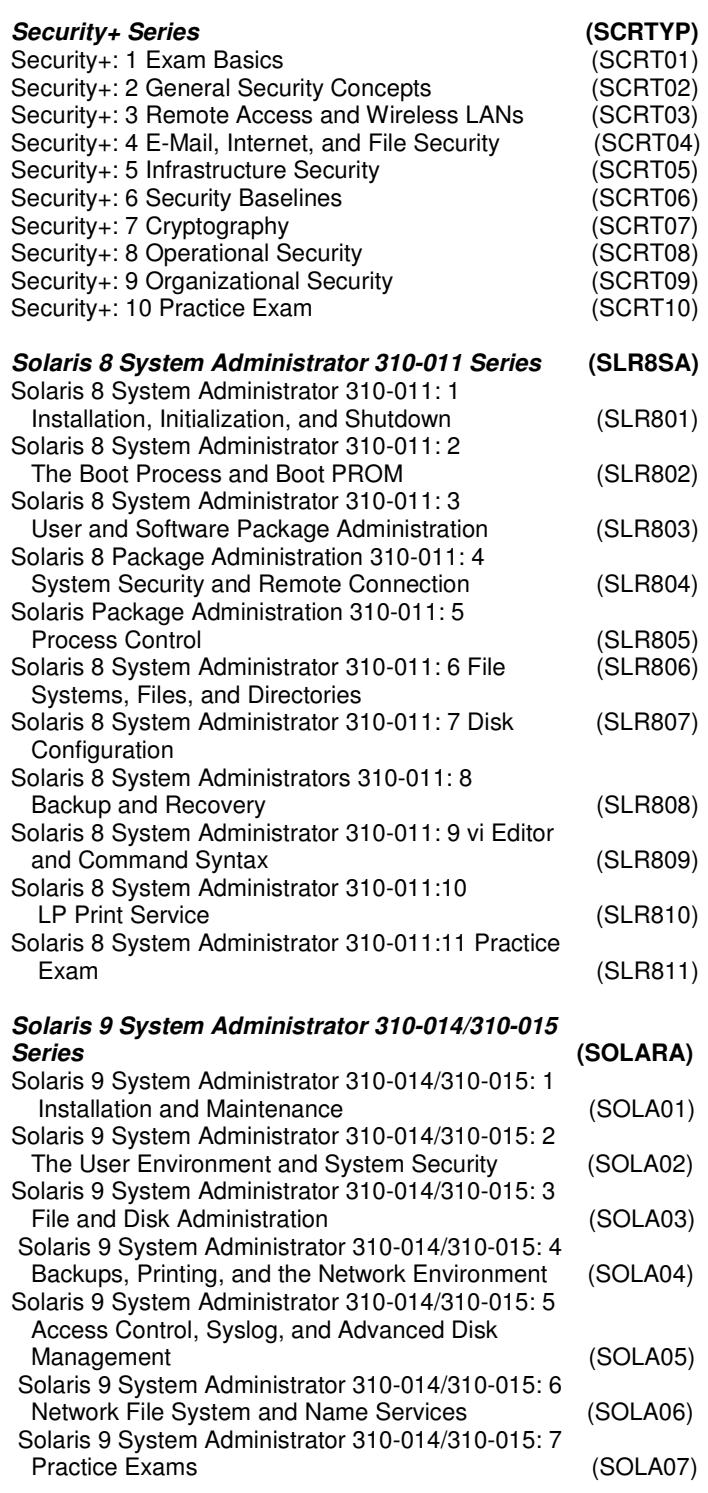

## **MindLeaders** e-Learning that works.

## Combined Business & Technical Subscription Course List – March 2007

 $\overline{\phantom{a}}$ 

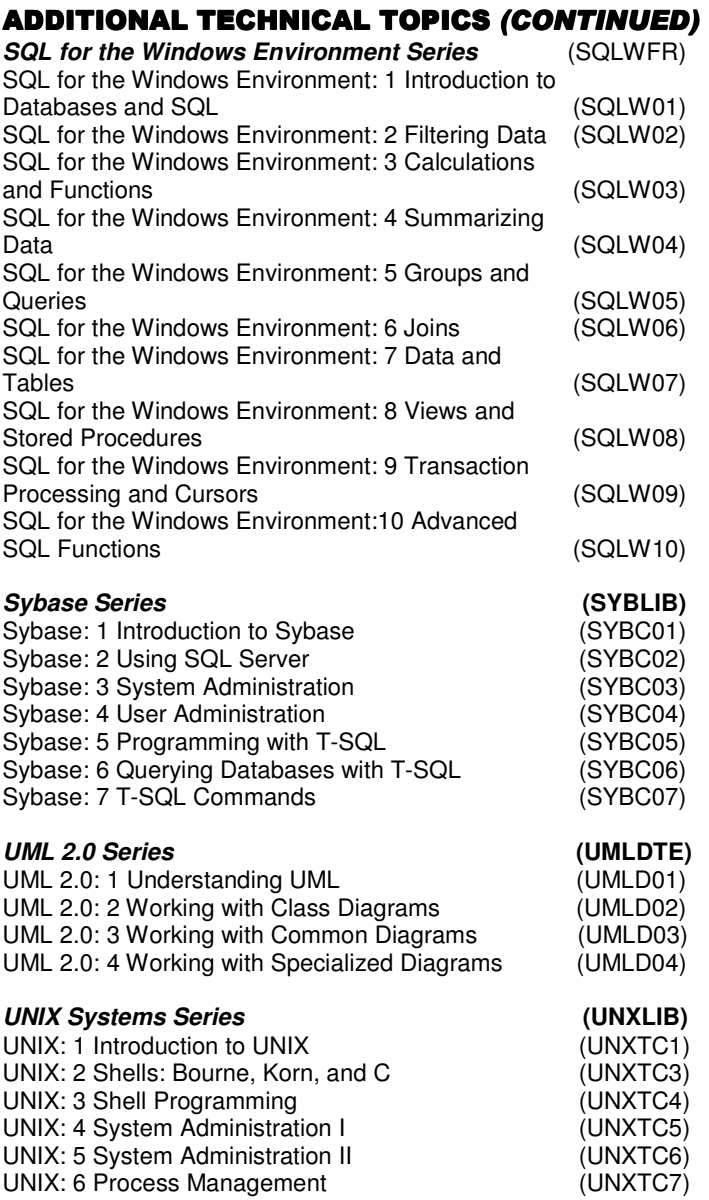

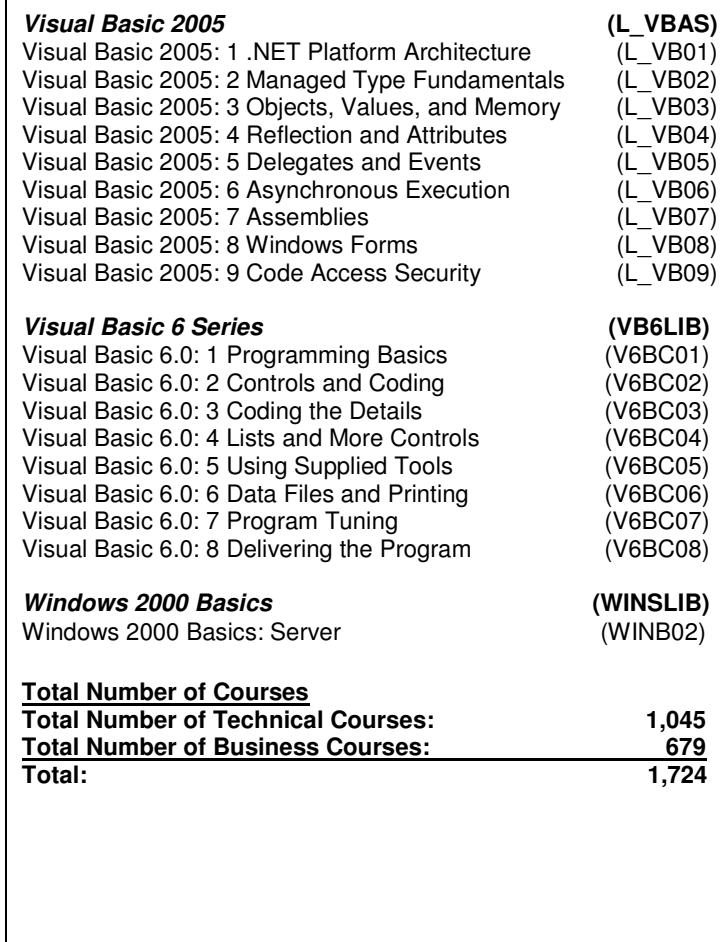

# **MindLeaders**

e-Learning that works.

## Proposed Development Schedule As Of March 2007\*

#### **Access 2007 (June 2007)**

Microsoft updates its popular end-user database package with a new context-sensitive interface, as well as a variety of pre-built database solutions. This series will teach learners how to get the most from Access 2007, including how to design, build and use Access tables, queries and reports.

#### **Cisco CCNP BCMSN 642-812 (June and September 2007)**

The Building Converged Cisco Multilayer Switched Networks exam is one of the required tests for the Cisco Certified Network Professional (CCNP) certification. The BCMSN tests your ability to implement scalable multilayer switched networks. This series features practice exams that allow you to answer questions in the same format that Cisco will use on exam day, and will provide in-depth instructional feedback on each question to thoroughly cover every subject you'll need to master.

#### **Cisco CCNP BSCI 642-901 (June 2007)**

The Building Scalable Cisco Internetworks exam is one of the required tests for the Cisco Certified Network Professional (CCNP) certification. The BSCI tests your ability to handle advanced IP addressing and routing. This series features practice exams that allow you to answer questions in the same format that Cisco will use on exam day, and will provide in-depth instructional feedback on each question to thoroughly cover every subject you'll need to master.

#### **Cisco CCNP ISCW 642-825 (June 2007)**

The Implementing Secure Converged Wide Area Networks exam is one of the required tests for the Cisco Certified Network Professional (CCNP) certification. The ISCW tests your ability to manage and secure remote access to networks. This series features practice exams that allow you to answer questions in the same format that Cisco will use on exam day, and will provide in-depth instructional feedback on each question to thoroughly cover every subject you'll need to master.

#### **Cisco CCNP ONT 642-845 (June 2007)**

The Optimizing Converged Cisco Networks exam is one of the required tests for the Cisco Certified Network Professional (CCNP) certification. The BCMSN tests your ability to maximize the effectiveness of converged networks. This series features practice exams that allow you to answer questions in the same format that Cisco will use on exam day, and will provide in-depth instructional feedback on each question to thoroughly cover every subject you'll need to master.

#### **ECDL 4.5 (September 2007)**

The European Computer Driving Licence is an international qualification of computer skill competency. Their upcoming 4.5 revision will map their tests completely to the UK's National Occupational Standards.

#### **Excel 2007 (June 2007)**

Microsoft has updated their extremely popular spreadsheet program with a new interface and more. This series will teach you how to make Excel 2007 work for you. Need to create or edit a spreadsheet? Generate formulas or charts? This is the series for you!

#### **Excel 2007 Advanced (June and September 2007)**

Once you're familiar with the Excel features and interface, it's time to dig into some of the powerful capabilities this spreadsheet program is capable of. This series will take students in-depth into many other useful skills for analyzing and presenting data like using Excel with databases, the Internet, and data analysis.

#### **Java Web Services (September 2007)**

Web services offer powerful ways to interact with web site visitors. This series will teach students how to build web services of their own using Java.

#### **Visual C# (June 2007)**

C# is a powerful and simple programming language for building Windows applications. This series will introduce you to the C# programming language and walk you through building code in the Visual C# development environment.

#### **Word 2007 (June 2007)**

The most popular word processing program on the market has had a major update with the 2007 version. The new Word 2007 series will walk you through creating, formatting, printing, and managing documents that will look fantastic and be easy to create.